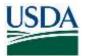

# Contents

| OVERVIEW                                                     |   |
|--------------------------------------------------------------|---|
| PURPOSE/BACKGROUND                                           | 2 |
| DATA ACT TRANSACTION CODES AND RELATED ROLES                 |   |
| NON-REPORTABLE ACTIVITY                                      |   |
| INITIAL ENTRY/CHANGE DOCUMENT                                | 5 |
| AWARD ID REVIEW AND UPDATE OF MULTIPLE DOCUMENTS             | 5 |
| AWARD ID MASS UPLOAD                                         | 6 |
| PROCEDURES                                                   | 7 |
| General Ledger                                               | 7 |
| Entering the Award ID on General Ledger Invoices             | 7 |
| Changing the Award ID on General Ledger Invoice Transactions | 9 |
| Award ID Update – General Ledger FI (Invoice) Documents      |   |
| Award ID Upload – General Ledger (Accounting) Documents      |   |
| Purchasing                                                   |   |
| Entering the Award ID on Purchase Orders                     |   |
| Award ID Update – Purchase Order Documents                   |   |
| View Saved Logs – Purchase Order Documents                   |   |
| Award ID Upload – Purchase Orders                            |   |
| Verify Award ID – Purchase Orders                            |   |
| Report - Extract Award ID Related Data for PO                |   |
| Funds Management – Funds Commitment                          |   |
| Entering the Award ID on Funds Commitments (Earmarked Funds) |   |
| Award ID Update – Funds Commitment Documents                 |   |
| View Saved Logs – Funds Commitment Documents                 |   |
| Verify the Award ID – Accounting Document                    |   |
| Award ID Upload – Funds Commitments (Earmarked Funds)        |   |
| Verify Award ID – Funds Commitment (Earmarked Funds)         |   |

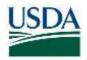

# **OVERVIEW**

This job aid is intended for agency FMMI users to outline the steps needed to place the award ID on various <u>manually-entered</u> FMMI documents. Instructions are also provided for reviewing available reports, with instructions for updating the award ID as required by the Digital Accountability and Transparency Act of 2014 (DATA Act).

# PURPOSE/BACKGROUND

Recordkeeping responsibilities under the DATA Act require that budget expenditures to nonexempt recipients include the Award ID value within the financial system. For FMMI-based transactions, award recipients are treated as vendors and the exempt/non-exempt designation for the DATA Act is defined according to the associated Vendor Account Group. The vendor account groups and their designation are:

Excluded from DATA Act Reporting

- ZFDN Federal non-USDA agency
- ZFDU Federal USDA agency
- ZEMP USDA employee
- ZINT Invitational Traveler (typically individuals who became USDA employees or are employees of other Federal departments)
- Other Federal entities that are not in one of the above vendor account groups may be excluded.
  - Identified by "NODA Not DATA Act Relevant" in the "Type of Industry" vendor field
  - Covers federal recipients unable to be paid via IPAC.
  - Identified as Foreign Posts by "VADR" in the Industry vendor field.

Included in DATA Act (*potentially reportable*)

- ZNFV Non-federal (commercial)
- ZSAL State & Local
- ZTPA Third-party assignee
- ZFOR Foreign
- ZBNK Banks
- ZFCR Foreign Currency Vendors
- ZPFD Producers

FMMI stores the Award ID at the <u>header level</u> in the following documents:

- Purchase Orders
- Earmarked Funds (Funds Commitment Obligations) Note: For FNS' Grantor interface <u>only</u>, the award ID is stored at the line level. This should not be used by any other agency.
- Invoice documents (for expenditures not referencing a posted obligation)

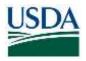

A key assumption is that all line items within the document relate to each other and the entire expenditure is either reportable or non-reportable.

Two fields have been added for each document header representing the types of award identifier:

- 1. FAIN Federal Award Identification Number for financial assistance
- 2. PIID Procurement Instrument Identifier for procurements

Automated interfaces have been modified to populate the award ID in one of the two fields. In cases where obligations or expenditures have been entered manually, additional transaction codes (i.e., TCodes) and reports have been added to the FMMI portal to assist users with assigning the proper award ID.

# **IMPORTANT KEY ASSUMPTION**

While this job aid prescribes the steps to ensure that the Financial system reflects the proper award ID on reportable transactions, a key assumption is that the data can be tracked/reconciled to the DATA Act Broker files, namely:

- All FAR-reportable procurements in FMMI are also reported in GSA's Federal Procurement Data System-Next Generation (FPDS-NG) application website with the PIID and recipient. This appears in "D1" DATA Act file pulled directly from FPDS-NG during the Treasury Broker (Broker) DATA Act submission. This file would pertain to procurement data at the Broker.
- All reportable Grants, Cooperative Agreements and Financial Assistance transactions are included in the agency's "D2" file submissions to the DATA Act Broker with the FAIN, awardee identification, and other required data.

Equally important is that the above actions occur timely to minimize the reconciling differences arising from posting and reporting delays. Procurement "date signed" and financial assistance "award action date" should be closely tied to the corresponding General Ledger transaction posting date.

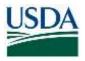

# DATA ACT TRANSACTION CODES AND RELATED ROLES

Below is a matrix of the new FMMI Portal menu items, the related new transaction codes, and the roles authorized to execute the transactions.

| FMMI Portal Menu Item                             | Transaction Code    | Role                                           |
|---------------------------------------------------|---------------------|------------------------------------------------|
| Award ID Extract for PO                           | ZDATAACT_PO_EXTRACT | ES_PURCH_REPORTER                              |
| Award ID on Accounting Document                   | ZDATAACT_FI_DOC     | ES_GL_PROCESSOR<br>ES_LIMITED_GL_<br>PROCESSOR |
| Award ID Funds Commitment<br>Document Update List | ZDATAACT_REVIEW_EF  | ES_FM_CMT_PROCESSOR                            |
| Award ID Upload Earmarked Funds                   | ZDATAACT_UPLOAD_EF  | ES_FM_CMT_PROCESSOR                            |
| Award ID PO Document Update List                  | ZDATAACT_REVIEW_PO  | ES_PO_PROCESSOR                                |
| Award ID Upload PO                                | ZDATAACT_UPLOAD_PO  | ES_PO_PROCESSOR                                |
| Award ID FI Document Update List                  | ZDATAACT_REVIEW_FI  | ES_GL_PROCESSOR                                |
| Award ID Upload Accounting<br>Document            | ZDATAACT_UPLOAD_FI  | ES_GL_PROCESSOR                                |

#### Table 1. New DATA Act Transaction Codes and Roles

# NON-REPORTABLE ACTIVITY

Certain transactions are not reportable under the DATA Act; however, current filtering does not make that determination. <u>Any expenditure to a non-exempt recipient is potentially reportable</u>. There are no systematic exclusions based on document type, object class, or the like. Accordingly, all potentially reportable transactions must reflect either a:

- Federal Award Identification Number (FAIN),
- Procurement Instrument Identifier (PIID), or
- The notation, "NONDATAACT" in the FAIN field.

This last item communicates that, although the recipient is not exempt, the agency has determined that the expenditure is exempt from DATA Act reporting and is not reported to the public in the USASpending.gov or the Federal Procurement Data System-Next Generation (FPDS-NG.gov) websites. Agencies will need to provide Quality Assurance (QA) to the use of "NONDATAACT" on the Senior Accountable Official (SAO) statement upon each DATA Act submission to the Treasury Broker.

For example, the statute exempts certain activities such as Lease of Real Property (i.e., commercial rents). If an agency leases building space from a commercial vendor and pays

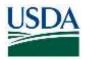

using a FMMI Framework Purchase Order, it is up to the agency to make the exempt determination and note "NONDATAACT" in the FAIN field.

# **INITIAL ENTRY/CHANGE DOCUMENT**

Commencing October 1, 2018, an award ID is required when manually creating a purchase order or FI invoice document. For Funds Commitment Obligations, FMMI will issue a warning message if the Award ID is missing (since the vendor field is optional).

Also, FMMI will edit for a valid format of PIIDs entered, either:

- "AG" plus 11 characters signifying a pre-2018 award, or
- The new FAR format for expenditures after 9/30/2017
  - $\circ$  "12" + 4-character AAC code
  - Two-digit fiscal year
  - One-character instrument type (cannot be "O" or "I")
  - Four-character identifier (agency discretion, alpha-numeric)

If an already posted document does not have an award ID and the user attempts any modification of the document, the validation edits noted above will be applied. The document cannot be saved unless the Award ID is assigned.

For Purchase Orders and Funds Commitment obligations, the process is the same at initial entry or when modifying a record. For Financial Accounting (FI) documents, the process differs slightly.

# AWARD ID REVIEW AND UPDATE OF MULTIPLE DOCUMENTS

Multiple Award IDs can be reviewed, then added or updated as needed after initial transaction processing. Transactions have been created that allow a user to select a set of FI, EF or PO documents and view/edit the Award IDs in a "List Viewer" grid (or ABAP List Viewer - ALV) by Business Area and Fiscal Year. Logic has been included to derive an Award ID based on other information in a document for known document types (primarily interfaces).

These transactions have the following features:

- Looks and feels similar whether updating an FI invoice, Funds Commitment Obligation, or PO
- Usable for FAIN or PIID choice is made on selection screen
- Updates the PIID and FAIN fields directly to the databases in header tables
- Records details of changes and error messages in an application log saved to the database
- Provides access to view saved logs
- Performs several validations on Award ID.

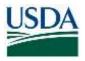

- Includes logic to try to derive an Award ID for various types of documents where the Award ID is already stored in a different field.
- Displays an ALV list where the Award ID can be entered
- Allows you to select which documents are to be saved

# AWARD ID MASS UPLOAD

When necessary, Award IDs can be updated via an upload file containing one or more document number(s) and Award ID(s).

The transaction features can:

- Be used for FI Invoices, Funds Commitment Obligations, or PO documents separate panels for each document type
- Be used for FAIN or PIID choice is made on selection screen
- Use direct database updates to the PIID and FAIN fields
- Record change history visible in the various transactions
- Record details of changes and error messages in an application log saved to the database
- Provide access to view saved logs
- Perform basic validations on Award ID.

The report selection screen has two tabs, *Award ID Upload* includes parameters for running the upload and *View Saved Logs* includes parameters for viewing saved logs.

#### **Important**

The upload process will over-write any values that are in the designated field for that document and clear out any values in the Award ID field not being updated. Users may want to take a snapshot of the documents' Award ID values before the change by downloading the results using the Update List transaction. In addition, users can preview the changes by clicking the "Test run – no updates" checkbox on the panel. **USE WITH CAUTION**.

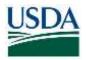

# PROCEDURES

As noted earlier, FMMI stores the Award ID at the header level in the following documents:

- Purchase Orders
- Earmarked Funds/Funds Commitments
- Invoice documents

#### **GENERAL LEDGER**

# Entering the Award ID on General Ledger Invoices

#### Menu Path

From the FMMI portal, a user creates a GL Invoice that does not reference an obligation following the menu path:

General Ledger > GL Process > Create Parked G/L Account Document.

1. Click the *Basic Data* tab to display the *Basic Data* screen (Figure 1).

| lenu "          |               |                            |          |      |        |          |             |              |          |                   |        |               |
|-----------------|---------------|----------------------------|----------|------|--------|----------|-------------|--------------|----------|-------------------|--------|---------------|
|                 | 1             | Save parked document       | Back     | Exit | Cancel | System , | Tree on     | Company Code | Simulate | Save as completed | 9 Post | Editing optio |
| Basic Dala      | Details       |                            |          |      |        |          |             |              |          |                   |        |               |
| Document Date   | 2018/11/05    | Currency USI               | D        |      |        | Amo      | ount Inform | nation       |          |                   |        |               |
| Posting Date    | 2018/11/05    |                            |          |      |        |          | lal Dr.     |              |          |                   |        |               |
| Reference       |               |                            |          |      |        |          |             | 0.00 USD     |          |                   |        |               |
| Doc Header Text | Test FI - DAT | A Act                      |          |      |        |          |             |              |          |                   |        |               |
| Document Type   | KR Ven        | dor Invoice                |          |      |        | To       | tal Cr.     |              |          |                   |        |               |
| Doc.currency    |               |                            |          |      |        |          |             | 0.00 USD     |          |                   |        |               |
| Company Code t  | JSDA US       | Dept of Agriculture Washin | gton, DC | 6    |        |          |             |              |          |                   |        |               |
| PIID            |               | FAIN                       |          |      |        |          | 0           |              |          |                   |        |               |
|                 |               |                            |          |      |        |          |             |              |          |                   |        |               |

Figure 1. FMMI Enter Vendor Invoice, Basic Data screen

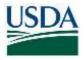

2. **Type** the appropriate information in the Award ID fields. Note that if the user determines the activity is not reportable, a button is available that will fill in "NONDATAACT" in the FAIN field (Figure 2). This feature helps avoid misspellings.

| lenu 🖌                     | •         | Save parked document | Back    | Exit  | Cancel  | System 🖌 | Tree on    | Company Code |
|----------------------------|-----------|----------------------|---------|-------|---------|----------|------------|--------------|
| Basic Data Deta            | ails      |                      |         |       |         |          |            |              |
| 11/05 Currency             | USD       |                      |         |       |         | Amo      | unt Inforn | nation       |
| /11/05                     |           |                      |         |       |         |          | al Dr.     |              |
|                            |           |                      |         |       |         |          |            | 0.00 USD     |
| FI - DATA Act              |           |                      |         |       |         |          |            |              |
| Vendor Invoice             |           |                      |         |       |         | Tota     | al Cr.     |              |
|                            |           |                      |         |       |         |          |            | 0.00 USD     |
| A US Dept of Agriculture V | Vashingto | in, DC               |         | _     |         |          |            |              |
| FAIN                       |           | 1                    | 🗢 Set I | o NON | DATAACT |          | 0          |              |
|                            |           |                      |         |       |         |          |            |              |

Figure 2. Basic Data tab screen, Park G/L "NONDATAACT" option

**Note:** The improper Invoice Information leads to another sub-menu of fields and is separate from the Award ID.

If the alternative Go to-> "Post with Reference" feature is used, the Award ID is entered in the DATA Act field of that screen (Figure 3)

| Document Date   | 01/08/2017   | Type   | HB | Company Code   | USDA |
|-----------------|--------------|--------|----|----------------|------|
| Posting Date    | 01/09/2017   | Period | 4  | Currency/Rate  | USD  |
| Document Number |              |        |    | Translatn Date |      |
| Reference       | REF 323      |        |    | Cross-CC no.   |      |
| Doc.Header Text |              |        | 10 |                |      |
| Trading Part.BA |              |        |    |                |      |
|                 |              |        |    |                |      |
| Inv. recpt date | 01/09/2017   |        |    |                |      |
| DATA Act FIID   | 123458016123 | 4      | 14 | ADV            |      |
|                 |              |        |    |                |      |
|                 |              |        |    |                |      |
|                 |              |        |    |                |      |
|                 |              |        |    |                |      |
|                 |              |        |    |                |      |
|                 |              |        |    |                |      |

Figure 3. FMMI Post Document: Header Data screen

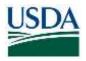

#### 3. Type the <award id> in the DATA Act field, PIID (or FAIN).

# Changing the Award ID on General Ledger Invoice Transactions

#### Menu Path

From the FMMI portal, a user changes the award ID on invoice transactions following the menu path:

General Ledger > GL Process > Manage GL Adjustments and Accruals.

The Regular FMMI transactions (FB02 or FB03) could not be enhanced to include the Award IDs, so displaying the Document Header through conventional means will not show the new fields (Figure 4).

| and there is an an action in a first state of the                                                                                                    | Accounts Receivable Cash Reconciliation Cost Management Funds Management General Ledger<br>as Report 1 Evaluation   5000 Central Ledger Management Report   14MA Central Ledger Management Report   16 C                                                                                                    |                                                                                                    | ent Base P |
|----------------------------------------------------------------------------------------------------|----------------------------------------------------------------------------------------------------|----------------------------------------------------------------------------------------------------|------------|
| rd ID in Accounting Docum                                                                                                    |                                                                                                    | History,                                                                                                    | Back Fre-  |
| ent Active<br>Image Ca. Adjustment &                                                                                                    | Display Document: Data Entry View                                                                                                    |                                                                                                    |            |
| coven<br>Onen Parkel GL Account<br>Decement                                                                                                    | Verv , 4 Barr EH Cemail Barren , Orange Dapiny/OvergeBasis Dautor Anime Docu<br>Data Entry View Document Header: USD                                                                                                    |                                                                                                    |            |
| Deve Reset Dr. Asian<br>Douvert<br>Denge Rest Dr. Asian<br>Doubert<br>Doubert<br>Doubert<br>Access Rosenet Table<br>Access Dr. Asian<br>Access Dr. Asian<br>Access Dr. Asian<br>Access Dr. Asian<br>Access Dr. Asian<br>Doubert<br>Colorest<br>Doubert<br>Colorest<br>Colorest<br>Chain Report | Discussed Date         Wir Mer Andel         Proming Date         W/ 07/2001         Proming         Discussed Date         Proming Date         W/ 07/2001         Proming         Discussed Date         Discussed Date <thdiscussed date<="" th=""> <thdiscussed date<="" th="">         Disc</thdiscussed></thdiscussed> | Porting Date 16/12/2010<br>Porting Period 09/ 2010<br>Amounting theorem<br>1313/60040000 Log Sprime PERCANTION<br>06 Panted by PERCANTION<br>2010 Tomo of Entry 33132/14 | na<br>Efe  |
|                                                                                                    | C. Britisheets                                                                                                    | Barbay 2                                                                                                    | ×.         |

Figure 4 Display Document: Data Entry View

A transaction code was created to allow end users the ability to <u>view and change</u> the Award ID fields.

The menu choice, "Award ID in Accounting Document", allows a user to select a single FI document to display or change its Award ID. This action is available to all FI Invoice Processor roles.

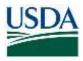

1. Click *Award ID in Accounting Document* from the left-hand menu (Figure 5Error! Reference source not found.).

| Welcome                                            | Accounts Payable                   | Accounts Receivabl   | e Cost Managemer       | nt Funds Manageme      | nt <u>General Ledger</u>  |
|----------------------------------------------------|------------------------------------|----------------------|------------------------|------------------------|---------------------------|
| GL Process                                         | Financial Reports                  | Evaluation   BOBJ Ge | eneral Ledger Manageme | nt Reports   HANA Gene | eral Ledger Management Re |
| Award ID in A                                      | Accounting Docume                  | ent                  |                        |                        |                           |
| Business Activi                                    | ity 🗖                              | Award ID in Ad       | counting Docu          | ment                   |                           |
| ✓ □ Manage GL A<br>Accruals                        |                                    | Menu 🖌               | Back   E               | Exit Cancel System "   | Display Change            |
| <ul> <li>Create Parke</li> <li>Document</li> </ul> | ed G/L Account                     | Company Code         | USDA                   |                        |                           |
| <ul> <li>Delete Parke</li> <li>Document</li> </ul> | ed G/L Account                     | Document Number      | 190221835              |                        |                           |
| Change Park     Document                           | ked G/L Account                    | Fiscal Year          | 2010                   |                        |                           |
| Change Hea                                         | der Parked G/L                     |                      |                        |                        |                           |
| Account Do<br>Award ID FI                          | cument<br>Document Update          |                      |                        |                        |                           |
| Document                                           | n Accounting<br>pload - Accounting |                      |                        |                        |                           |

#### Figure 5. FMMI Award ID in Accounting Document screen

2. Enter the posted *Document Number* to be updated.

The system returns with the PIID and FAIN fields in the document header.

3. **Type** the <PIID or FAIN> as appropriate. Note that if the user determines the activity is not reportable, a button is available that will fill in "NONDATAACT" in the FAIN field (Figure 6). This feature helps avoid misspellings.

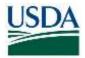

| Award ID in Ad   | counting Do      | ocument       |                   |      |
|------------------|------------------|---------------|-------------------|------|
| Menu 🖌           | ▲ Save           | Back Exit Can | cel System        |      |
| Document Heade   | r                |               |                   |      |
| Document Number  | 1900221838       | Company Code  | USDA Fiscal Year  | 2010 |
| Document Date    | 2010/06/17       | Posting Date  | 2010/06/17 Period | 9    |
| Reference        | 10-1901-025      |               |                   |      |
|                  |                  |               |                   | _    |
| Procurement Inst | rument Identifie | er (PIID)     |                   |      |
|                  | AAC              | BFY           | Type Number       |      |
|                  |                  |               |                   |      |
| Federal Award Id | entification Nun | nber (FAIN)   |                   |      |
| FAIN             |                  | <b>(</b>      | Set to NONDATAACT |      |

#### Figure 6. Basic Data Tab Screen, Award ID, "NONDATAACT"

In this example, a FAIN (Figure 7Figure 7) is used.

4. Click *Save* to keep the changes.

| come Accounts Payable<br>Vocential Accounts Pres                                                                                                    |                   |                   |                 |             |                          | General Ledger       | Putchesing | GRC Access Control | Grantor Management | Base R   |
|----------------------------------------------------------------------------------------------------|-------------------|-------------------|-----------------|-------------|--------------------------|----------------------|------------|--------------------|--------------------|----------|
| d ID in Accounting Doci                                                                                                    |                   | T. I. Part Street |                 |             | Contrast Conden Internet | Andread and a set of |            |                    | History, Ba        | ck First |
| ns Activity                                                                                                    | Awa               | rd ID in Acco     | unting Docume   | nt          |                          |                      |            |                    |                    |          |
| NUMBER OF TRADE OF TRADE OF TR | Mente             | 24 T Ber          | Bet St. Co.     | at Exeen.() |                          |                      |            |                    |                    |          |
| nette Fachere Grit, Associati<br>Committe                                                                                                    | Document Head     | er                |                 |             |                          |                      |            |                    |                    |          |
| nelle Parlant Gri, Account<br>Kommell                                                                                                    | Distance Nampe)   | 1006221030        | Christen Carter | 1004        | Your Year                | 2019                 |            |                    |                    |          |
| Varge Partiel UIL NICLINE                                                                                                    | Disconen Date:    | 96/96/2038        | Postspine.      | 06/32/2010  | Frend                    |                      |            |                    |                    |          |
| rument<br>orige Header Hamed SIS,<br>round Electrowerd                                                                                                    | The further state | 37-382 49         |                 |             |                          |                      |            |                    |                    |          |
| AND IN THE OWNER LISTER                                                                                                    | Procurement int   | trument Identifi  | er (PIID)       |             |                          |                      |            |                    |                    |          |
| erneni                                                                                                    |                   | 10.44             | 444             | THE         | Number []                |                      |            |                    |                    |          |
| princesh keeps Organi                                                                                                    | Federal Award Is  | dentification Nu  | nber (FAIN)     |             |                          |                      |            |                    |                    |          |

Figure 7. FMMI Award ID in Accounting Document displayed screen

# Award ID Update – General Ledger FI (Invoice) Documents

### Menu Path

From the FMMI portal, a user updates the FI (Invoice) document award ID following the menu path:

General Ledger > GL Process > Award ID FI Document Update List (Figure 8)

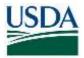

| Welcome Accounts Payable                                                                | Accounts Receivable                                                                                                    | Cost M    | anagemen   | Fur      | nds Mai | nagem  | nent G     | eneral Le   | idger In    | terface Error Handlin  | g Inte   |
|-----------------------------------------------------------------------------------------|----------------------------------------------------------------------------------------------------|-----------|------------|----------|---------|--------|------------|-------------|-------------|------------------------|----------|
| GL Process Financial Reports                                                            | and the second of the second second se | al Ledger | Managemen  | t Report | 5   H/  | ANA Ge | eneral Leo | lger Manage | ement Repor | rts   BI General Ledge | r Report |
| Award ID FI Document Update                                                             | List                                                                                                    |           |            |          |         |        |            |             |             |                        |          |
| Business Activity                                                                       | DATA Act: Awar                                                                                                    | d ID U    | odate L    | ist      |         |        |            |             |             |                        |          |
| ✓ ☐ Manage GL Adjustments &<br>Accruals                                                 | Menu _                                                                                                    | 4         | Save as Va |          | Back    | Exit   | Cancel     | System ,    | Execute     | Get Variant            |          |
| <ul> <li>Create Parked G/L Account<br/>Document</li> </ul>                              | Award ID Review                                                                                                    | View s    | aved logs  |          |         |        |            |             |             |                        |          |
| <ul> <li>Delete Parked G/L Account<br/>Document</li> </ul>                              | Agency                                                                                                    |           |            |          |         |        |            |             |             |                        |          |
| Change Parked G/L Account<br>Document     Change Header Parked G/L     Account Document | Business Area                                                                                                    | ection    |            |          |         |        | to         |             |             | đ                      |          |
| * Award ID FI Document Update                                                           | Only docs with no Av                                                                                                    |           |            |          |         |        |            |             |             |                        |          |
| List<br>Award ID in Accounting                                                          | Award ID: PIID                                                                                                    |           |            |          |         |        | to         |             |             | (B)                    |          |
| Document<br>* Award ID Upload - Accounting<br>Doc                                       | Award ID: FAIN                                                                                                    |           |            |          |         |        | to         |             |             | 3                      |          |
| myPortal Favorites                                                                      | Processing Options                                                                                                    | 5         |            |          |         |        |            |             |             |                        |          |
| There are no items to display                                                           | Update PIID     Update FAIN                                                                                                    |           |            |          |         |        |            |             |             |                        |          |

#### Figure 8. FMMI DATA Act: Award Update List screen

- 1. **Type** the <business area> in the *Business Area* field (required).
- 2. **Type** the <fiscal year> in the *Fiscal Year* field (required).
- 3. **Check** the indicator box to select only documents with no Award ID if desired or uncheck the box and enter an Award ID to search.
- 4. Select the Processing Options radio button for to *Update PIID* or *Update FAIN* as appropriate.
- 5. **Type** the <description for saved log> in the *Description for Saved Log* field. This is recommended for easy retrieval in FMMI. Format is at the user's discretion.

Remaining fields are optional.

6. Click *Execute* (Figure 9).

Note: Pattern selection wildcards are permitted (e.g. "\*")

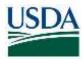

| Welcome Accounts Payable                                                        | Accounts Receivable      | Cost Management                  | Funds Management       | General Ledger      | Interface Error Handling      | Interfa |
|---------------------------------------------------------------------------------|--------------------------|----------------------------------|------------------------|---------------------|-------------------------------|---------|
| GL Process   Financial Reports                                                  | Evaluation   BOBJ Gene   | ral Ledger Management I          | Reports   HANA General | Ledger Management F | Reports   BI General Ledger F | Reports |
| Award ID FI Document Update I                                                   | _ist                     |                                  |                        |                     |                               |         |
| Business Activity                                                               | DATA Act: Awar           | d ID Undate Lis                  | t                      |                     |                               |         |
| C Manage GL Adjustments &<br>Accruals     Create Parked G/L Account<br>Document | Menu Award ID Review     | Save as Vari     View saved logs |                        | ncel System , E     | Get Variant                   |         |
| Delete Parked G/L Account                                                       | Agency                   |                                  |                        |                     |                               |         |
| Document Change Parked G/L Account Document Change Header Parked G/L            | Business Area            | μο                               | 00 Q to                |                     | <u>e</u>                      |         |
| Account Document                                                                | Document type set        | ction                            |                        |                     |                               |         |
| <ul> <li>Award ID FI Document Update<br/>List</li> </ul>                        | Only docs with no A      |                                  |                        |                     |                               |         |
| Award ID in Accounting                                                          | Award ID: PIID           |                                  | 10                     |                     | <u> 1</u>                     |         |
| Document<br>Avvard ID Upload - Accounting<br>Doc                                | Award ID: FAIN           |                                  | to                     |                     | đ                             |         |
| myPortal Favorites 📃 🗖                                                          | Processing Option        | 5                                |                        |                     |                               |         |
| There are no items to display                                                   | O Update PIID            |                                  |                        |                     |                               |         |
|                                                                                 | Update FAIN              |                                  |                        |                     |                               |         |
|                                                                                 | Description for saved lo | g                                |                        |                     |                               |         |
|                                                                                 | Accounting docum         | ent selections                   | - 1                    |                     |                               |         |
|                                                                                 | Fiscal Year              | 20                               | 10                     |                     |                               |         |
|                                                                                 | Document Number          | 8 19                             | 10022* to              |                     | <u>e</u>                      |         |
|                                                                                 | Document Type            | K                                | to                     |                     |                               |         |
|                                                                                 | Posting Date             |                                  | to                     |                     | 1                             | 1       |

Figure 9. FMMI DATA Act: Award ID Update List with fields emphasized

The ALV list is displayed (Figure 10):

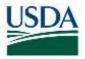

| lenu "   |            | < Back Exit Can | cel System           |           |          |               |               |                |
|----------|------------|-----------------|----------------------|-----------|----------|---------------|---------------|----------------|
| 3        | E 🔻 🙆      | 16 🗑 . 🏛 🗣      | 🖨 Ø, 0, 4, 🚹 🕕       | Set to NO | NDATAACT | K. Select per | ding 🛛 🕞 Save |                |
| C Status | DocumentNo | Award ID; FAIN  | FAIN from commitment | BusA      | Year Doc | Posting Date  | Created by    | Award ID: PIID |
| 25       | 1900220983 |                 |                      | 1G00      | 2010 KR  | 2010/06/17    | F0000606      |                |
| ж        | 1900220994 |                 |                      | 1000      | 2010 KR  | 2010/06/17    | F0000606      |                |
| ж        | 1900221774 |                 |                      | 1G00      | 2010 KR  | 2010/06/17    | F0000920      |                |
| ж        | 1900221777 |                 |                      | 1000      | 2010 KR  | 2010/06/17    | F0000920      |                |
| *        | 1900221784 |                 |                      | 1G00      | 2010 KR  | 2010/06/17    | F0000920      |                |
| ж        | 1900221790 |                 |                      | 1G00      | 2010 KR  | 2010/06/17    | F0000920      |                |
| 36       | 1900221792 |                 |                      | 1G00      | 2010 KR  | 2010/05/17    | F0000920      |                |
| 26       | 1900221796 |                 |                      | IG00      | 2010 KR  | 2010/06/17    | F0000920      |                |
| 35       | 1900221799 |                 |                      | 1G00      | 2010 KR  | 2010/05/17    | F0000920      |                |
| 4        | 1900221835 | TESTFAINUPDATE  |                      | IG00      | 2010 KR  | 2010/06/17    | F0000606      |                |
| ж        | 1900224448 |                 |                      | 1600      | 2010 KR  | 2010/06/18    | F0000070      |                |
| 36       | 1900224451 |                 |                      | IG00      | 2010 KR  | 2010/06/18    | F0000605      |                |
| 36       | 1900224677 |                 |                      | 1000      | 2010 KR  | 2010/06/18    | F0001131      |                |
| ж        | 1900224678 |                 |                      | 1G00      | 2010 KR  | 2010/06/18    | F0001131      |                |
| ж        | 1900228985 |                 |                      | 1G00      | 2010 KR  | 2010/06/21    | F0000606      |                |

#### Figure 10. FMMI DATA Act Award ID review screen

Sorting on the FAIN field in descending sequence will show any documents with values.

- The status icon can have the following values:
  - (Award ID already filled) Award ID is already present in the document
  - (No Award ID) No Award ID is filled in the document
  - (Saved) The Award ID has been updated during this session
  - (Award ID derived, not saved): An Award ID was derived by the program but has not been saved yet

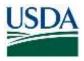

7. **Type** the revised <Award ID value> in the *Award ID* column for the documents to be updated (Figure 11).

| ġ  | 1117    | <b>T</b>   | IL AS | 102          | 110.90 | EII ME | 1100 | 1.055 | TRANS.      | 124171  | I I II W | TTT    | Betto MD | NDATAACT | R. Select per | data 1 | Gaun          |              |
|----|---------|------------|-------|--------------|--------|--------|------|-------|-------------|---------|----------|--------|----------|----------|---------------|--------|---------------|--------------|
|    | Tratus. | DocumentNo |       |              |        | 11,05, |      |       |             | commitm |          | 1 Mail | BusA     |          | Posting Date  |        | Sector Sector | Awant © PID  |
| 1  | M       | 19002209B3 | Anan  | u ity, risir | 1      |        |      | 1     | - ADA STORE | commun  | en       |        | IG00     | 2010 KR  | 2010/06/17    | F0000  |               | AWARD IC FUD |
|    | 32      | 1900220994 |       |              |        |        |      |       |             |         |          |        | 1000     | 2010 KR  | 2010/06/17    | F0000  | 906           |              |
|    | 30      | 1900221774 |       |              |        |        |      |       |             |         |          |        | 1000     | 2010 KR  | 2010/06/17    | F0000  | 920           |              |
|    | x       | 1900221777 |       |              |        |        |      |       |             |         |          |        | 1900     | 2010 KR  | 2010/06/17    | F0000  | 120           |              |
|    | x       | 1900221784 |       |              |        |        |      |       |             |         |          |        | 1000     | 2010 KR  | 2010/06/17    | F0000  | 120           |              |
|    | x       | 1900221790 |       |              |        |        |      |       |             |         |          |        | IGOD     | 2010 KR  | 2010/06/17    | F0000  | 20            |              |
|    | x       | 1900221792 |       |              |        |        |      |       |             |         |          |        | 1000     | 2010 KR  | 2010/06/17    | F0000  | 20            |              |
|    | x       | 1900221795 |       |              |        |        |      |       |             |         |          |        | 1G00     | 2010 KR  | 2010/06/17    | F0000  | 920           |              |
|    | x       | 1900221799 |       |              |        |        |      |       |             |         |          |        | 1000     | 2010 KR  | 2010/06/17    | F0000  | 220           |              |
| Ē  | 4       | 1900221835 | TEST  | FAINREN      | ISED   |        |      |       |             |         |          |        | 1000     | 2010 KR  | 2010/06/17    | F0000  | 106           |              |
| 1  | ×       | 1900224448 |       |              |        |        |      |       |             |         |          |        | IGOD     | 2010 KR  | 2010/06/18    | F0000  | 070           |              |
|    | x       | 1900224451 |       |              |        |        |      |       |             |         |          |        | 1000     | 2010 KR  | 2010/06/18    | F0000  | 906           |              |
| Í. | x       | 1900224577 | TEST  | FAINSE       | ONDU   | PDATE  |      | ×     |             |         |          |        | 1900     | 2010 KR  | 2010/06/18    | F0001  | 131           |              |
| 1  | ж       | 1900224678 |       |              |        |        |      |       |             |         |          |        | 1000     | 2010 KR  | 2010/06/18    | F0001  | 131           |              |
|    | ж       | 1900226885 |       |              |        |        |      |       |             |         |          |        | 1G00     | 2010 KR  | 2010/06/21    | F0000  | 106           |              |
|    |         |            |       |              |        |        |      |       |             |         |          |        |          |          |               |        |               |              |

Figure 11. FMMI DATA Act Award ID review screen, recorded Award ID displayed for selected records

8. Click Select Pending.

Documents with changes to the Award ID are selected.

Users can individually de-select any document.

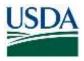

9. Click Save to make the changes and update the document (Figure 12).

|        | A T M      | 8 7.            | 2 1 1  | ) Ø. G | ). 🖽 🗋 🔚      | Set to NO | NDATAACT | Select pen   | ding   | Save |                |
|--------|------------|-----------------|--------|--------|---------------|-----------|----------|--------------|--------|------|----------------|
| Status |            | Award ID: FAIN  |        |        | om commitment | BusA      | Year Doc | Posting Date | Create | d by | Award ID: PIID |
| ×      | 1900220983 |                 |        |        |               | IG00      | 2010 KR  | 2010/06/17   | F0000  | 606  |                |
| x      | 1900220994 |                 |        |        |               | IG00      | 2010 KR  | 2010/06/17   | F0000  | 606  |                |
| ×      | 1900221774 |                 |        |        |               | IG00      | 2010 KR  | 2010/06/17   | F0000  | 920  |                |
| ×      | 1900221777 |                 |        |        |               | 1G00      | 2010 KR  | 2010/06/17   | F0000  | 920  |                |
| ×      | 1900221784 |                 |        |        |               | IG00      | 2010 KR  | 2010/06/17   | F0000  | 920  |                |
| ж      | 1900221790 |                 |        |        |               | IG00      | 2010 KR  | 2010/06/17   | F0000  | 920  |                |
| ж      | 1900221792 |                 |        |        |               | 1G00      | 2010 KR  | 2010/06/17   | F0000  | 920  |                |
| ×      | 1900221796 |                 |        |        |               | 1G00      | 2010 KR  | 2010/06/17   | F0000  | 920  |                |
| х      | 1900221799 |                 |        |        |               | 1G00      | 2010 KR  | 2010/06/17   | F0000  | 920  |                |
| 0      | 1900221835 | TESTFAINREVISED |        |        |               | IG00      | 2010 KR  | 2010/06/17   | F0000  | 606  |                |
| x      | 1900224448 |                 |        |        |               | 1G00      | 2010 KR  | 2010/06/18   | F0000  | 070  |                |
| ×      | 1900224451 |                 |        |        |               | 1G00      | 2010 KR  | 2010/06/18   | F0000  | 606  |                |
| 8      | 1900224677 | TESTFAINSECOND  | UPDATE | ×      |               | IG00      | 2010 KR  | 2010/06/18   | F0001  | 131  |                |
| ж      | 1900224678 |                 |        |        |               | IG00      | 2010 KR  | 2010/06/18   | F0001  | 131  |                |
| ×      | 1900226985 |                 |        |        |               | IG00      | 2010 KR  | 2010/06/21   | F0000  | 606  |                |

Figure 12. FMMI DATA Act Award ID review, record updated message screen

The screenshot below shows the edit and error message should a user attempt to add values in both award fields (Figure 13). In the example below, the *Update PIID* option was chosen and an attempt at entering a PIID was made, however because a value in the FAIN field already existed, the system responded with an error message, *DATA Act Enter only one Award ID (FAIN or PIID)*. Note that the ALV will display the values in all Award ID fields.

|                                                                                                    | Accounts Receivable Cash Reconciliation Cost Management Funds Management General Ledger Purchasing GRC Access Control      Internet Letter Management Records      Internet Letter Management Records      Internet Letter Management Records      Internet Letter Management Records      Internet Letter Management Records      Internet Letter Management Records      Internet Letter Management Records      Internet Letter Management Records      Internet Letter Management Records      Internet Letter Records      Internet Letter Records      Internet Letter Records      Internet Records      Internet Records | Grantor Management | Base Ro   |
|----------------------------------------------------------------------------------------------------|----------------------------------------------------------------------------------------------------|--------------------|-----------|
| ward ID FI Document Update                                                                                                    | e List                                                                                                    | History, Bat       | K Forward |
| Classify G. Squatmett &<br>Accust<br>* Costs Parted G. Accust                                                                      | DATA Act Award ID review: 829 records displayed                                                                                                    |                    |           |
| Decement<br>• Desting (Name) GA, Account<br>Decement<br>• Desting<br>• Desting<br>• Charge Header Transis (SI,<br>Access) Decement | (5     0     0     0     0     0     0     0     0     0     0     0     0     0     0     0     0     0     0     0     0     0     0     0     0     0     0     0     0     0     0     0     0     0     0     0     0     0     0     0     0     0     0     0     0     0     0     0     0     0     0     0     0     0     0     0     0     0     0     0     0     0     0     0     0     0     0     0     0     0     0     0     0     0     0     0     0     0     0     0     0     0     0     0     0     0     0     0     0     0     0     0     0     0     0     0     0     0     0     0     0     0     0     0     0     0     0     0     0     0     0     0     0     0     0     0     0     0     0     0     0     0     0     0     0     0     0     0     0     0     0     0     0     0     0     0<                                                                                                    | 21ee               | 2         |
| * Award ID FI Document Update<br>List<br>* Award ID # Accounting<br>Document                                                       | N     198122     Type: Tarres of the solution     Materiage Ind.       N     198224     Avance 50 / PKC     DATAAct Ender soly one Avanch D (FAR or PRD)       N     198224       N     198228                                                                                                    |                    |           |

Figure 13. FMMI DATA Act Award ID review, Error Log displayed screen

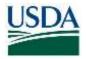

**Note:** A log of the changes is kept by User ID (Figure 14) even though a Log identifier was not specified. (The next example will include a Log ID identifier.)

|                          | 7                  |                                                       |                                                       |                                                                                       |
|--------------------------|--------------------|-------------------------------------------------------|-------------------------------------------------------|---------------------------------------------------------------------------------------|
|                          |                    |                                                       | DATA Act: Accounting docu                             | Dialog processing                                                                     |
| uments                   | ंग                 |                                                       |                                                       |                                                                                       |
|                          | 3                  |                                                       |                                                       |                                                                                       |
| to TESTFAINREVISED       | ा                  |                                                       |                                                       |                                                                                       |
| to TESTFAINSECOND UPDATE | ्य                 |                                                       |                                                       |                                                                                       |
|                          | 31                 |                                                       |                                                       |                                                                                       |
|                          | - 1                |                                                       |                                                       |                                                                                       |
|                          |                    |                                                       |                                                       |                                                                                       |
|                          | to TESTFAINREVISED | to TESTFAINREVISED 1 No TESTFAINSECOND UPDATE 1 1 1 1 | No TESTFAINREVISED 1 No TESTFAINBECOND UPDATE 1 1 1 1 | 3 No TESTFAINREVISED 1 No TESTFAINSECOND UPDATE 1 1 1 1 1 1 1 1 1 1 1 1 1 1 1 1 1 1 1 |

Figure 14. FMMI DATA Act: Award ID Update List summary results screen

# Award ID Upload – General Ledger (Accounting) Documents

Agencies can use a spreadsheet to update a large block of documents with the mass upload feature. Prior to running the mass upload, a file in ".csv" format needs to be created and saved in a folder on an accessible drive. The column headings are optional, but if used should be Doc Nbr and Award ID. An example of the spreadsheet formatting is shown below (Figure 15Figure 15):

| 6<br>11 |            | Insert Page Lay | yout Fo          | emulas 1            | Data Revi | iew View    | DVMO La     | bel    | 🖓 Teil me who | nt you wa | UPLOAD_FL -                 | Excel |
|---------|------------|-----------------|------------------|---------------------|-----------|-------------|-------------|--------|---------------|-----------|-----------------------------|-------|
| Ê       | X Cut      | Calibri         | - 11             | • A A               | 말         | <i>₽</i> /- | P Wrap Text |        | General       |           |                             |       |
| Past    | Clipboard  | ter             | [] = ]  <br>Font | <b>∆ · ∆</b> ·<br>5 | 883       | Allgement   | Merge & Ce  | nter * | \$ + % +      | 12.2      | Conditional<br>Formatting * | Forma |
| A3      | S. (.+ 1   | × ~ J           | 6                |                     |           |             |             |        |               |           |                             |       |
| 1       | A          | В               | с                | D                   | E         | F           | G           | н      | 1             | 1         | к                           |       |
| 1       | Doc Nbr    | Award ID        |                  |                     |           |             |             |        |               |           |                             |       |
| 2       | 1910180658 | 12197313X4321   |                  |                     |           |             |             |        |               |           |                             |       |

Figure 15. FMMI DATA Act Award ID Upload spreadsheet example (Accounting Document)

**Note:** Because these invoices are "FI" documents, they <u>must all pertain to the same fiscal year</u>, as the upload panel will prompt for the fiscal year value. Otherwise, the document will not be found and updated.

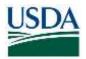

### Menu Path

From the FMMI Portal, a user uploads the accounting award ID following the menu path: General Ledger > GL Process > Award ID Upload-Accounting Document.

1. **Click** the *Award ID upload* tab. (Figure 16Figure 16Figure 16).

| Welcome                                     | Accounts Payable     | Accounts Receivable       | Cash Reconciliation               | Cost Management        | Funds Management        | General Ledger     | Purchas     |
|---------------------------------------------|----------------------|---------------------------|-----------------------------------|------------------------|-------------------------|--------------------|-------------|
| GL Process                                  |                      |                           | <b>BOBJ General Ledger Mai</b>    | nagement Reports   HA  | NA General Ledger Manag | ement Reports   BI | General Leo |
| ward ID U                                   | pload - Accounting   | Doc                       |                                   |                        |                         |                    |             |
| Business Activ                              | rity 🗖               | DATA A                    | ct: Award ID uplo                 | ad                     |                         |                    |             |
| Manage GL<br>Accruals                       | Adjustments &        | Menu "                    |                                   |                        | I System                |                    |             |
| <ul> <li>Create Par<br/>Document</li> </ul> | ked G/L Account      | Award ID upload           | View saved logs                   |                        |                         |                    |             |
| Delete Par<br>Document                      | ked G/L Account      | Agency selection          | · · · · ·                         |                        |                         |                    |             |
| Change Pi<br>Document                       | arked G/L Account    | Business Area             | 1600                              |                        |                         |                    |             |
| 100000000000000000000000000000000000000     | eader Parked G/L     | Fiscal Year               | 2014                              |                        |                         |                    |             |
|                                             | 1 Document Update    | Processing Options        |                                   |                        |                         |                    |             |
| * Award ID i                                | n Accounting         | Update PliD               |                                   |                        |                         |                    |             |
| Document                                    | Upload - Accounting  | O Update FAIN             |                                   |                        |                         |                    |             |
| Doc                                         | options - Accounting | Test run - no updates     |                                   |                        |                         |                    |             |
| myPortal Favo                               | rites 📰 🗖            | Description for saved log | UPLO                              | AD FITEST              |                         |                    |             |
| Document                                    | Chain Report         |                           |                                   |                        |                         |                    |             |
|                                             |                      | Input file - comma se     | eparated (.csv) <mark>file</mark> |                        |                         |                    |             |
|                                             |                      | Filename                  | F:\H                              | DLDER\UPLOAD_FI.CSV    |                         |                    |             |
|                                             |                      | File has a heading row    | w File for                        | mat. Doc Nbr, Award ID |                         |                    |             |

#### Figure 16. FMMI DATA Act: Award ID upload screen (Accounting Documents)

- 2. **Type** the <business area code> in the *Business Area* field.
- 3. **Type** the <fiscal year> in the *Fiscal Year* field.
- 4. Select Update PIID or Update FAIN.
- 5. Type the <description for saved log> in the Description for saved log field.
- 6. Attach the file to be uploaded.
- 7. Select File has a heading row if appropriate.

**Note:** To perform a test run to see what the changes will be, users can select *Test run – no updates* before clicking *Execute*. Ensure that the *Test run – no updates* button is unchecked to make the changes.

8. Click Execute.

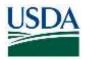

The system runs the program, performs the updates, and displays the saved log (Figure 17):

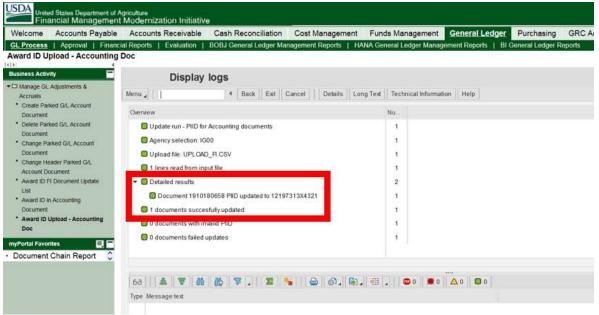

Figure 17. FMMI DATA Act Award ID Upload – Accounting Doc Display logs screen

### PURCHASING

### Entering the Award ID on Purchase Orders

### Menu Path

From the FMMI portal, a user enters the award ID on purchase orders following the menu path: Purchasing > Purchase Order Process > Create Purchase Order (or Change Purchase Order) (Figure 18Figure 18)

| Create Purchase Order                             |                   |            |               |                  |                   |                |                |            | Histo         | ry, Back Fo |
|---------------------------------------------------|-------------------|------------|---------------|------------------|-------------------|----------------|----------------|------------|---------------|-------------|
| Business Activity                                 | Create Purchase C | Order      |               |                  |                   |                |                |            |               |             |
| Create Purchase Order                             | Menu "            | 4 Save     | Back Exit Car | ncel System J Do | ument Overview Or | Create         | Purchase Order | Hold Check | Print Preview | Messages He |
| Display Purchase Order                            | Standard PO       | *          | Vendor        |                  |                   | Doc. date      | 2018/11/05     |            |               | -           |
| Cancel Purchase Order     Award ID PO Update List | Delivery/invoice  | Conditions | Toxts Adi     | fress Communica  | ion Partners      | Additional Dat | a Org Data     | a Status   | DATA Act      |             |
| Award ID Upload - PO                              | Payment Terms     | 1 9        |               | Currency         |                   |                |                |            |               |             |
| nyPortal Favorites 📃 🗖                            | Payment in        | days       | N             | Exchange         | Rate              | () E           | rch.Rate Fixed |            |               |             |
| There are no items to display                     | Payment in        | days       | 8             |                  |                   |                |                |            |               |             |
|                                                   | Payment in        | days not   |               |                  |                   |                |                |            |               |             |
|                                                   | Incolerms         |            |               | GR M             | ssage             |                |                |            |               |             |
|                                                   |                   |            |               |                  | Quantity          |                | Per            |            | Pint          | Stor Loc    |
|                                                   |                   |            |               |                  |                   |                |                |            |               |             |

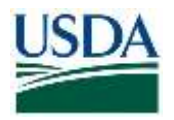

### Figure 18. FMMI Create Purchase Order screen

A new tab, "DATA Act" has been added to the PO header and contains fields for either the PIID (procurement) or FAIN (financial assistance) identifiers (Figure 19Figure 19).

| Curate 2 Activity       Create Purchase Order            Concest Furchase Order           Concel Furchase Order             Concel Furchase Order           Standard PO         vertor             Concel Furchase Order           Standard PO         vertor             Concel Furchase Order           Standard PO         vertor             Concel Furchase Order           Standard PO         vendor             Menu                                                                                                    | Create Purchase Order         |      |                    |             |                |           |                 |                |                 |               |            | Histo         | ory, Back | Î |
|----------------------------------------------------------------------------------------------------|-------------------------------|------|--------------------|-------------|----------------|-----------|-----------------|----------------|-----------------|---------------|------------|---------------|-----------|---|
| Create Purchase Order     Change Purchase Order     Change Purcha | Business Activity             | Cre  | ate Purchase (     | Order       |                |           |                 |                |                 |               |            |               |           |   |
|                                                                                                    | Create Purchase Order         | Menu |                    | 4 Sa        | e Back E       | it Cancel | System _ Docume | nt Overview On | Create Other P  | irchase Order | Hold Check | Print Preview | Messages  | 1 |
| ConceParchase Order     Deliverythyvolce     Conditions     Texts     Address     Communication     Partners     Address     Communication     Partners     Partners |                               | hund | Standard PO        | ~           | Vende          | к         |                 |                | Doc. date       | 2018/11/05    | 1          |               | 16        |   |
| Award D Upload - PO Procurement Instrument Identifier (PIID) PIID AAC BFY Type Number O There are no items to display Federal Award Identification Number (FAIN)                                                                                                    | * Cancel Purchase Order       | 10   | Delivery/Invoice   | Condition   | a Texts        | Address   | Communication   | Partners       | Additional Data | Org. Data     | a Status   | DATA Act      |           |   |
| B There are no items to display     Federal Award Identification Number (FAIN)                                                                                                    |                               |      | Procurement Instru | ument Ide   | ntifier (PIID) |           |                 |                |                 |               |            |               | 1         |   |
|                                                                                                    | myPortal Favorites 🔤 🗖        |      | PIID               |             | AAC            | BFY       | Type            | Number         |                 |               |            |               |           |   |
|                                                                                                    | There are no items to display |      |                    |             |                |           |                 |                |                 |               |            |               |           |   |
| FAIN C Set to NONDATAACT                                                                                                    |                               | 1    | Federal Award Ider | ntification | Number (F/     | AIN)      |                 |                |                 |               |            |               |           |   |
|                                                                                                    |                               |      | FAIN               |             |                | da Set    | to NONDATAACT   |                |                 |               |            |               |           |   |
|                                                                                                    |                               | 201  |                    |             |                |           |                 |                | 14              |               |            |               |           |   |

Figure 19. FMMI Create Purchase Order, DATA ACT tab screen

1. **Type** the <PIID or FAIN> as appropriate.

In this example, the user enters a PIID. The PIID is limited to 13 characters and follows a newly revised format required for procurements after 10/01/2017. When the user clicks *Check*, the PIID entered is divided into its components and displayed on the tab:

- AAC Awarding Agency Code
- BFY Budget Fiscal Year
- Type Type of instrument
- Number Agency-assigned sequence number

The PIID format is described in the Sub part 4.16 of the Federal Acquisition Regulation here:

https://www.acquisition.gov/content/part-4-administrative-matters#id1617MA000JZ.

A list of the AAC codes may be found here, though it recommended that you request the AAC code from your contracting officer:

https://www.fpds.gov/downloads/top\_requests/FPDSNG\_Contracting\_Offices.xls.

Agencies may enter PIIDs for awards that use the previous PIID formatting. The PIID length is still limited to 13 characters, however the component breakout performed will be meaningless.

If the expenditure is for financial assistance requiring a FAIN, the value entered cannot be more than 30 characters. There is no defined format.

No edits are performed on the field(s) values.

Note: The system will permit one field or the other (FAIN or PIID), but not both.

2. Click *Save* to complete the update.

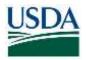

# Award ID Update – Purchase Order Documents

#### Menu Path

The menu path to the Award ID PO Update List is Purchasing > Purchase Order Process > Award ID PO Update List

The screen is displayed, and the user enters the selection field values listed below. In this example, the agency believes the expenditure is exempt from DATA Act reporting and needs to update the FAIN with "NONDATAACT". The user clicks "Execute" to retrieve the document (Figure 20).

| Welcome Accounts Payat                           | ble Accounts Receivable         | Cost Management      | Funds Managem       | ent General Ledg      | er Interface Error Hand     |
|--------------------------------------------------|---------------------------------|----------------------|---------------------|-----------------------|-----------------------------|
| Purchase Order Process Go                        | oods Receipt Process   Purcha   | sing Evaluation   Pu | chasing Reports   S | ettlement Vendor/Cust | omer Master Data Evaluation |
| Award ID PO opdate List                          |                                 |                      |                     |                       |                             |
|                                                  | DATA Act: Award                 | i I atchall (II b    | et                  |                       |                             |
|                                                  | BATA ACC ANUL                   | 101                  |                     |                       | 1                           |
| Create Purchase Order                            | Menu                            | Save as Va           | iant Back Exit      | Cancel System         | Execute Get Variant         |
| Change Purchase Order     Display Purchase Order | Award ID Review                 | View saved logs      |                     |                       |                             |
| Cancel Purchase Order                            | Agency                          |                      |                     |                       |                             |
| Award ID PO Update List     Award ID Upload - PO | Plant                           |                      | G00 Q.              | to                    | <u>e</u>                    |
| Contraction of Contraction of Contraction        |                                 | L                    |                     |                       |                             |
| myPortal Favorites 📃                             |                                 |                      |                     |                       |                             |
| There are no items to display                    |                                 |                      |                     |                       |                             |
| -                                                | Only docs with no Av            | vard ID              |                     | 1129                  |                             |
|                                                  | Award ID: PIID                  |                      |                     | to                    | <u>.</u>                    |
|                                                  | Award ID: FAIN                  |                      |                     | to                    | <u> </u>                    |
|                                                  |                                 |                      |                     |                       |                             |
|                                                  | Processing Options              | 1                    |                     |                       |                             |
|                                                  | O Update PIID                   |                      |                     |                       |                             |
|                                                  | <ul> <li>Update FAIN</li> </ul> |                      |                     |                       |                             |
|                                                  | Description for saved log       | a l                  | LOG 11              |                       |                             |
|                                                  |                                 |                      |                     |                       |                             |
|                                                  |                                 |                      |                     |                       |                             |
|                                                  |                                 |                      |                     |                       |                             |
|                                                  | Purchase Order sel              |                      | 300333309           | 142                   |                             |
|                                                  | Purchasing Document             |                      | 200222203           | to                    |                             |
|                                                  | Document Type                   |                      |                     | to                    | <u></u>                     |
|                                                  | Document Date                   |                      |                     | to                    | <b>.</b>                    |
|                                                  | Created by                      |                      |                     | to                    | 8                           |

#### Figure 20. FMMI DATA Act: Award ID Update List with selection fields emphasized

- 1. **Type** the <plant code> in the *Plant* (i.e., business area) field (required).
- 2. Check/Uncheck Only documents with no Award ID under Document Type Selection
- 3. Select Update PIID or Update FAIN under Processing Options as appropriate.

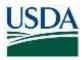

- 4. **Type** the <description for the saved log> in the *Description for saved log* field.
- 5. **Type** the <purchase order> in the *Purchasing Document* field.
- 6. Click Execute.

The system returns the information on the PO (Figure 21). The user notes that both award ID fields are blank.

- 7. **Select** "Set to NONDATAACT" (or optionally **Type** "NONDATAACT") into the *Award ID FAIN* field
- 8. Click Select pending.

| enu 🖌 📔            | 4 Back Exit Car  | ncel System                  |                     |                  |      |
|--------------------|------------------|------------------------------|---------------------|------------------|------|
| 9 4 7 (            | n n 7. I 2 %     | 🖨 🚳. 🖶. 🖽 🚺                  | Set to NONDATAACT   | 🖪 Select pending | Save |
| Status Document    | No Award ID EAIN | Plant Doc Document D Created | I by Award ID: PIID |                  |      |
| × <u>430033330</u> | NONDATAACT       | IG00 ZVA 2017/12/14 F00006   | 23                  |                  |      |
|                    |                  |                              |                     |                  |      |
|                    |                  |                              |                     |                  |      |
|                    |                  |                              |                     |                  |      |
|                    |                  |                              |                     |                  |      |
|                    |                  |                              |                     |                  |      |
|                    |                  |                              |                     |                  |      |
|                    |                  |                              |                     |                  |      |
|                    |                  |                              |                     |                  |      |
|                    |                  |                              |                     |                  |      |
|                    |                  |                              |                     |                  |      |
|                    |                  |                              |                     |                  |      |
|                    |                  |                              |                     |                  |      |
|                    |                  |                              |                     |                  |      |
|                    |                  |                              |                     |                  |      |
|                    |                  |                              |                     |                  |      |
|                    |                  |                              |                     |                  |      |
|                    |                  |                              |                     |                  |      |
|                    |                  |                              |                     |                  |      |
|                    |                  |                              |                     |                  |      |
|                    |                  |                              |                     |                  |      |

Figure 21. FMMI DATA Act Award ID review, record displayed screen

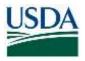

9. Click *Save* to retain the changes.

The system responds with a confirmation (Figure 22). Also note that the PO document number is underlined indicating a link where the document can be displayed. From there, the user can examine the DATA Act tab in the header to verify the award ID value.

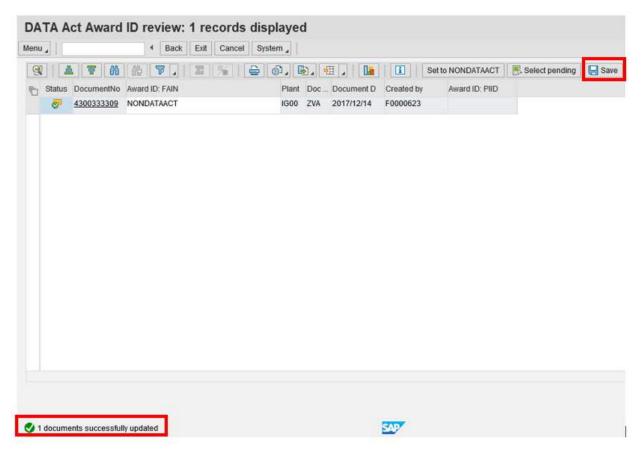

Figure 22. FMMI DATA Act Award ID review, document successfully updated message screen

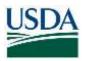

# View Saved Logs – Purchase Order Documents

#### Menu Path

From the FMMI portal, a user can view the saved logs for purchase orders following the menu path:

Purchasing>Purchase Order Process>Award ID PO Update List

- 1. Click the View saved logs tab (Figure 23).
- 2. Type the <description of the saved log> in the Description of saved log field.
- 3. Click Execute.

| Menu "                                         | 4       | Save as Variant | Back | Exit | Cancel | System 🖌 | Execute | Get Variant |
|------------------------------------------------|---------|-----------------|------|------|--------|----------|---------|-------------|
| Award ID Review                                | View si | aved logs       |      |      |        |          |         |             |
| Saved logs selection                           |         | _               |      | _    |        |          |         |             |
| Description of saved log                       |         | Log 11          |      |      | to     |          |         | 5           |
| Date                                           |         | -               |      | _    | to     |          |         | 3           |
| Time                                           |         | 00:00:          | 00   |      | to     | 00:00:00 |         | 3           |
| Document type selecti<br>Earmarked Funds docur |         |                 |      |      |        |          |         |             |
| Purchase Orders                                |         |                 |      |      |        |          |         |             |

#### Figure 23. FMMI DATA Act: Award ID Update List, Log selection screen (for PO)

The log data is displayed for review (Figure 24).

| Menu 🖌 📔       | 4                 | Back      | Exit     | Cancel | Details | Long Text        | Technical Information | Help |                         |                   |
|----------------|-------------------|-----------|----------|--------|---------|------------------|-----------------------|------|-------------------------|-------------------|
| Date/Time/User |                   |           |          |        |         | Nu               | External ID           | S    | ub-object text          | Mode              |
| Detailed res   | late - FAIN for P | urchase O | 1-12-020 |        |         | 6<br>1<br>2<br>1 | LOG 11                | D    | ATA Act: Purchase Order | Dialog processing |

Figure 24. FMMI Extract Award ID related data for PO, log displayed screen

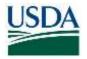

# Award ID Upload – Purchase Orders

Agencies can use a spreadsheet to update a large block of documents with the mass upload feature. Prior to running the mass upload, a file in ".csv" format needs to be created and saved in a folder on an accessible drive. The column headings are optional, but if used should be Doc Nbr and Award ID (Figure 25Figure 25). In the example below, the user is removing the PIID value on the PO.

| 6<br>17 | le Home               | Inser   | t Page Lay | yout F | ormulas        | Data | Review | View  | DYMO Label     |   | 🔉 Tell me wha |                | UPLOAD_PO - Exce                     |
|---------|-----------------------|---------|------------|--------|----------------|------|--------|-------|----------------|---|---------------|----------------|--------------------------------------|
| 1       | 1 00 Cut              |         | Calibri    | - 11   | - A A          | ==   | = 87 - | Pv    | Vrap Text      |   | General       | -              |                                      |
| Past    | Clipboard             |         | в / ⊻ -    | Font   | <u>а - А</u> - | 88   |        | nment | lerge & Center |   | \$ - % •      | €0 00<br>00 €0 | Conditional Form<br>Formatting * Tab |
| 82      |                       | 1.0     | < 7 0      | fx     |                |      |        |       |                |   |               |                |                                      |
| 4       | A                     | 8       | с          | D      | E              |      | F      | G     | н              | đ | 1 3           | 1.1            | K L                                  |
| -       | Doc Nbr<br>4500035272 | Award I | D          |        |                |      |        |       |                |   |               |                |                                      |

Figure 25. FMMI DATA Act Award ID Upload spreadsheet example (Purchase Orders)

# Menu Path

From the FMMI Portal, a user uploads purchase order award IDs following the menu path: Purchasing > Purchase Order Process > Award ID Upload-PO

1. Click the Award ID upload tab (Figure 26Figure 26).

| Welcome        | Accounts Payable               | Accounts Receivable         | Cash Reconciliation  | Cost Management        | Funds Management         | General Ledger       | Purchasing     | GR   |
|----------------|--------------------------------|-----------------------------|----------------------|------------------------|--------------------------|----------------------|----------------|------|
| Purchase Re    | equisition Process   Pu        | rchase Requisition Approval | Purchase Order Proce | ss   Purchase Order A  | pproval   Purchasing Eva | luation   Purchasing | Reports   Bank | Vend |
| Award ID U     | Ipload - PO                    |                             |                      |                        |                          |                      |                |      |
| Business Activ | vity 🗖                         | DATA A                      | ct: Award ID uplo    | ad                     |                          |                      |                |      |
| Create Pu      | rchase Orders<br>rchase Order  | Menu .                      | 4 Save as Variant    | Back Exit Cance        | I System   Execute       |                      |                |      |
|                | urchase Order                  | Award ID upload             | View saved logs      |                        |                          |                      |                |      |
|                | irchase Order<br>irchase Order |                             |                      |                        |                          |                      |                |      |
|                | CO Lipsenia Lan                | Agency selection            | IG00                 | 1                      |                          |                      |                |      |
| * Award ID     | Upload - PO                    | Plant                       | 1600                 | 1                      |                          |                      |                |      |
| myPortal Favo  |                                |                             |                      |                        |                          |                      |                |      |
| Document       | Chain Report                   | Processing Options          |                      |                        |                          |                      |                |      |
|                |                                | Update PIID                 |                      |                        |                          |                      |                |      |
|                |                                | O Update FAN                |                      |                        |                          |                      |                |      |
|                |                                | Test run - no updates       | · · · · ·            | -                      |                          |                      |                |      |
|                |                                | Description for saved log   | LOG                  | 9                      |                          |                      |                |      |
|                |                                |                             |                      |                        |                          |                      |                |      |
|                |                                | Input file - comma se       | eparated (.csv) file |                        |                          |                      |                |      |
|                |                                | Filename                    | F:\H                 | Ider\UPLOAD_PO.csv     |                          |                      |                |      |
|                |                                | File has a heading rov      | v File for           | mat: Doc Nbr, Award ID |                          |                      |                |      |

Figure 26. FMMI DATA Act: Award ID Upload (PO) with selection fields emphasized

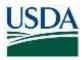

- 2. **Type** the <business area code> in the *Business Area* field.
- 3. Select Update PIID or Update FAIN.
- 4. **Type** the <description for the saved log> the *Description for saved log* field.
- 5. Attach the file to be uploaded.
- 6. Select File has a heading row if appropriate.

**Note:** To perform a test run to see what the changes will be, users can select *Test run – no updates* before clicking *Execute*. Ensure that the *Test run – no updates* button is unchecked to make the changes.

7. Click Execute.

The system runs the program, performs the updates, and displays the saved log (Figure 27):

| Welcome Accounts                                 | Payable | Accounts Receivable                  | Cash Reconciliation                                                                                                    | Cost Manageme      | nt Fund     | s Management        | General Ledger       | Purchasing    |
|--------------------------------------------------|---------|--------------------------------------|----------------------------------------------------------------------------------------------------|--------------------|-------------|---------------------|----------------------|---------------|
| Purchase Requisition Proc                        |         | chase Requisition Approval           | Purchase Order Proce                                                                                                    | ss   Purchase Orde | er Approval | Purchasing Eval     | luation   Purchasing | Reports   Ban |
| Award ID Upload - PO                             |         |                                      |                                                                                                    |                    |             |                     |                      |               |
| Business Activity                                | -       | Display                              | loas                                                                                                    |                    |             |                     |                      |               |
| Process Purchase Orders                          |         |                                      |                                                                                                    |                    |             |                     |                      |               |
| Create Purchase Order                            |         | Menu a                               | 4 Back Exit (                                                                                                    | Cancel   Details   | Long Text   | Technical Informati | on Help              |               |
| Change Purchase Order     Display Purchase Order |         | Overview                             |                                                                                                    |                    |             | Nu                  |                      |               |
| Cancel Purchase Order                            |         | Dupdate run - PIID for               | Purchase Orders document                                                                                                    | 5                  |             | 1                   |                      |               |
| Award ID PO Update List                          |         | Agency selection: IG                 |                                                                                                    |                    |             |                     |                      |               |
| * Award ID Upload - PO                           |         |                                      |                                                                                                    |                    |             |                     |                      |               |
| myPortal Favorites                               |         | Upload file: UPLOAD                  | estimation and a second second s |                    |             | 1                   |                      |               |
| Document Chain Rep                               | ort 🗘   | 1 lines read from inp                | ut file                                                                                                    | _                  |             | 1                   |                      |               |
|                                                  |         | <ul> <li>Detailed results</li> </ul> |                                                                                                    |                    |             | 2                   |                      |               |
|                                                  |         | Document 45000                       | 35272 PIID updated to                                                                                                    |                    |             | 10                  |                      |               |
|                                                  |         | 1 documents succes                   | fully updated                                                                                                    |                    |             | i i                 |                      |               |
|                                                  |         | 0 documents with in                  | valid PIID                                                                                                    |                    |             | 1                   |                      |               |
|                                                  |         | 0 documents failed                   | indates                                                                                                    |                    |             |                     |                      |               |

Figure 27. FMMI Award ID Upload – PO Display logs screen

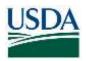

# Verify Award ID – Purchase Orders

#### Menu Path

From the FMMI portal, using the standard Display Purchase Order transaction, a user can verify the purchase order award ID update following the menu path: The menu path is Purchasing > Purchase Order Process > Display Purchase Order.

In this example, the PIID is updated from its previous value (Figure 28).

1. Click the DATA Act tab to review and verify the award ID for the purchase order.

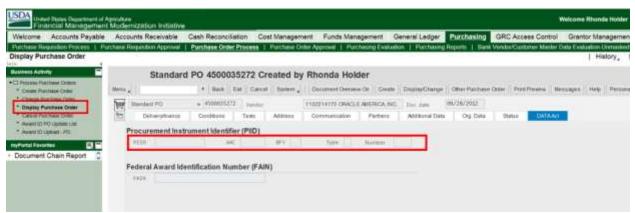

Figure 28. FMMI Display Purchase Order screen, DATA Act tab displayed

# Report - Extract Award ID Related Data for PO

To help agencies evaluate the assignment of Award IDs for existing <u>purchase orders</u>, this report presents information from fields that have been historically used to store Award IDs as well as fields that may be used to make that determination.

The report displays this data in an ALV, which can be exported to Excel or other tool in order to manually enter the correct Award ID to then be imported into the DATA Act Award ID Upload program.

### Menu Path

From the FMMI Portal, a user can extract award ID related data for a PO following the menu path:

Purchasing > Purchasing Reports > Award ID extract for PO.

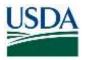

The screen is displayed (Figure 29) and users enter the selection criteria.

- 1. **Type** the <plant code> (i.e., Business Area) in the *Plant* field
- 2. Type the <purchasing document criteria> in the *Purchasing Document* field.

In this example, all POs beginning with "450003".

3. **Type** data in other selection criteria fields as appropriate.

| Purchase Requisition Process   P<br>Award ID extract for PO                                                                                                    |                         | Dash Reconciliation<br>Purchase Oxfor Process |        | lanagement<br>here Crack A |           |         |          | Purchasing<br>ing Reports Early | Grantor Management<br>Internet Internet Pl<br>History, Bac |
|----------------------------------------------------------------------------------------------------|-------------------------|-----------------------------------------------|--------|----------------------------|-----------|---------|----------|---------------------------------|------------------------------------------------------------|
| Dusiness Activity                                                                                                    | Extract A               | ward ID related                               | data 1 | or PO                      |           |         |          |                                 |                                                            |
| O Partnere Reprin     Notice Drive Let Drave by                                                                                                    | Manual                  | 4 Save and Variant                            | Back   | De l Can                   | a Rosan 7 | ( each) |          |                                 |                                                            |
| Venues Separt                                                                                                    | 277                     |                                               |        |                            |           |         |          |                                 |                                                            |
| * Poentage Center List Dragids by                                                                                                    | 2144                    | 8600                                          | 9,1    |                            |           |         |          |                                 |                                                            |
| Material Group Report                                                                                                    | Selection Criteria      |                                               |        |                            |           |         |          |                                 |                                                            |
| <ul> <li>Vendor Address Lol Report</li> </ul>                                                                                                    | Terrhening Disconers    | M 45000                                       | 14     | 10                         |           |         | 1.00     |                                 |                                                            |
| * Engliey Changes to Venitor                                                                                                    | Panhang Die Ten         |                                               |        | 1.1                        |           |         | 100      |                                 |                                                            |
| Report                                                                                                    | Occurrent Units         |                                               |        |                            |           |         | 146      |                                 |                                                            |
| * Vendor List Report<br>* Purchase Remained List                                                                                                    | Created by              |                                               |        |                            |           |         | 141      |                                 |                                                            |
| Dispos, Heport                                                                                                    | Created an              |                                               |        | 1 2                        |           |         | 1.4      |                                 |                                                            |
| * Vendox Advance Purchasing                                                                                                    |                         |                                               |        |                            |           |         | UNITED . |                                 |                                                            |
| Values Report * Manufal Decament Lint Report                                                                                                    | Fants Center            |                                               |        | 1.0                        |           |         | 100      |                                 |                                                            |
| * Purchase Requisitions by                                                                                                    | Commission from         |                                               |        |                            |           |         | 10       |                                 |                                                            |
| Account Assignment Hepot                                                                                                    | Association (1980)      |                                               |        |                            |           |         | (#)      |                                 |                                                            |
| <ul> <li>Plachasing Documents by<br/>Account Assignment</li> </ul>                                                                                                    | Aventio TRM             |                                               |        |                            |           |         | æ        |                                 |                                                            |
| * Plantasing Documents Per-                                                                                                    |                         |                                               |        |                            |           |         |          |                                 |                                                            |
| Pyterett                                                                                                    | Vendor selection criter | ia                                            |        |                            |           |         |          |                                 |                                                            |
| Aware ID email for PO                                                                                                    | marter -                |                                               |        |                            |           |         |          |                                 |                                                            |
| Concession of the local division of the local division of the loca | Acceptories             |                                               |        | - Q.                       |           |         |          |                                 |                                                            |
| nyfutzi Favorian 📴 🗖                                                                                                    | 10.2012                 |                                               |        |                            |           |         |          |                                 |                                                            |
| <ul> <li>Document Chain Report</li> </ul>                                                                                                    | inductory.              |                                               |        |                            |           |         |          |                                 |                                                            |

Figure 29. FMMI Extract Award ID related data for PO screen

4. **Click** "Execute" to run the report.

The system responds with selected data for the POs found including any value for the FAIN or PIID on the document (Figure 30Figure 30).

| Vecorie - Autourile Payable         | Accounts R                               | adalable :       | Cash Recentlin                                                                                                    | Mul Cox Management                                                                                              | Funds Maring         | ASHC: DA       | ialal Léitjar      | Parchelling   | <b>DRC Assair Ex</b> | ent Granter Maria       | picture 1 illi |
|-------------------------------------|------------------------------------------|------------------|----------------------------------------------------------------------------------------------------|----------------------------------------------------------------------------------------------------|----------------------|----------------|--------------------|---------------|----------------------|-------------------------|----------------|
| SCIENCE REPORTED AND PRACHES IN THE |                                          |                  |                                                                                                    |                                                                                                    |                      |                |                    |               |                      |                         | Names IV 1     |
| Nord Directact for PD               | 1. 1. 1. 1. 1. 1. 1. 1. 1. 1. 1. 1. 1. 1 | 200 - C 1 2 3    |                                                                                                    | - 11 W. 14                                                                                                    |                      |                |                    |               | 107                  | 1 Hells                 | ri, Sait       |
|                                     |                                          | -                |                                                                                                    |                                                                                                    |                      |                |                    |               |                      |                         |                |
| Charling Barry, 17                  |                                          | Entract A        | warti ID rei                                                                                                    | West stata for PO                                                                                               |                      |                |                    |               |                      |                         |                |
| Concession in the local day         | mary in                                  |                  | 17. See. 1                                                                                                    | Int Count   Summer                                                                                              |                      |                |                    |               |                      |                         |                |
| Contract States                     |                                          | -                |                                                                                                    | a manufacture of                                                                                                |                      |                |                    |               |                      |                         |                |
| Persynamic States ( (r. 1999) Inc.  | -                                        | 2010             | (A) (B)                                                                                                    | AL 100                                                                                                    |                      |                |                    |               |                      |                         | 1.7            |
| Teamor Deale Assist                 |                                          |                  |                                                                                                    |                                                                                                    |                      |                |                    |               |                      |                         |                |
| Tanta Antonio andare                | Parts Dec.                               | STATE OF TAXABLE | Contraction of the local distance of the local distance of the loc | The state of the local                                                                                          | Company of the local | - Ban Plant    | They bear          | These         | Taxable Co. 1 March  | The second second       | -              |
| Ines County date                    | ARDINIALITY.                             |                  | ATAACT                                                                                                    | degra redocana                                                                                                  | 1100054120           |                | and designed       | - Barriston   | mitiganeti itara     | charged matters are     |                |
| Real.                               | ALCONTRACTOR .                           |                  |                                                                                                    | 11 March 1990                                                                                                   | Immerce              |                | and a strength of  | -             | mattern atte         | MINING ADDRESS          |                |
| Trease of the second                |                                          |                  |                                                                                                    | A REPORT OF A REPORT OF A REPORT OF A REPORT OF A REPORT OF A REPORT OF A REPORT OF A REPORT OF A REPORT OF A R |                      |                |                    |               |                      |                         |                |
| Part Mary Bargardine (18)           | +100000000                               |                  |                                                                                                    | 1148/10321/847                                                                                                  | (mmodate)            | HERRICH KARA   |                    | ERDAME.       |                      | HERITA DATES IN         |                |
| Same Argunst Partments              | +100017996                               |                  | -                                                                                                    | 31.0 A 17 1000 11 8h                                                                                            | 1100303445           | 10003-035      | Manager .          | manual low    | 10000236 2540        | VORTERS REAL PROFESSION | LAVEL.         |
| Fature Bases                        | +14990.01992                             |                  | -                                                                                                    | 100 alt 1980 print                                                                                              | 1100503400           | 10000 1044     | Name & Seal        | 104054104     | memory parts         | <b>FORMUNE 201908</b>   | ADWY.          |
| Safety Courses are Asset            | -itemmette:                              |                  |                                                                                                    | 11 10/10/06001001                                                                                               | Internation.         | mining states  | PERSONAL PROPERTY. | a transmitter | HETTERSON TANK       | HER GLOUP AT LEVEL AN   | FATTCH         |
| Parameters in a second second       | Address torn                             |                  |                                                                                                    | which is presented in                                                                                           | -                    | unnen sinte    | PET Press Chiefe   | - management  | marraneo, man        | HER OCCUPATIONS IN      | i dinta i      |
| Party and Description of            | About Serve                              |                  |                                                                                                    | daila i mananan                                                                                                 | Committee 2          |                | Bas Smithard       |               |                      | country, press (1) at   |                |
| decised budgement (                 | 1000                                     |                  |                                                                                                    |                                                                                                    |                      |                |                    |               |                      |                         |                |
| Technology Terrorite Technology     | ALCOUNTED.                               |                  |                                                                                                    | ADD AT I POSSEDBO                                                                                               | 100000420            | 10010-000      |                    | 0.0000000     |                      | chane, illocate         |                |
| Paged in case in case               | +100011111                               |                  | -                                                                                                    | HINT TO PRODUCT                                                                                                 | 1000000000           | Have have      |                    | - IC 0000000C | \$11186000 (h.d.     | HINGS COMPANY           | 1004           |
| NAME OF GROOM OF OWN                | *********                                |                  | -                                                                                                    | op-k2/Extension                                                                                                 | 110101010280         | 10010-000      | Ad Testing . The   | 0.00000000    | \$11440000 (HON)     | WIRE LIKE               | 284            |
| uniterna Die                        | etmaner?                                 |                  | -                                                                                                    | 13/10/07/00/1907                                                                                                | + INTERNAL           | server plate 1 | PO DAODA           | a scorenerot. | -                    | canalis, entremos       | a contraction  |
| Internet Chain Report               | et manufacture.                          |                  |                                                                                                    | en and concepted                                                                                                | i montant.           | -              | PET AND COM T      | 1             | stationed pro-       |                         | and a          |

Figure 30. FMMI Extract Award ID related data for PO results screen

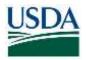

Note that the field selection panel includes choosing a Text ID. This refers to several Header Long Text values that are available on a PO (Figure 31Figure 31). For example, the *F02* for the header long text to extract is used to reflect the contract number for "Program Loan Cost Expense-PLCE" purchase orders (Doc Type "ZMY") of the Rural Development and Farm Services agencies. While these fields can be viewed individually, there is no method to view the values for multiple POs.

| and Descention 1 Median | 100 000000                                                                                                    | L. Detter     | and An   | anco   |      | Value L | ata Cisatuanan | MEDIENO | DOM POCIAL                                                                                                    |
|-------------------------|----------------------------------------------------------------------------------------------------|---------------|----------|--------|------|---------|----------------|---------|----------------------------------------------------------------------------------------------------|
|                         |                                                                                                    |               |          |        |      |         |                |         |                                                                                                    |
| Extrac                  | t Aware                                                                                                    | D rela        | ated c   | lata f | or P | ö       |                |         |                                                                                                    |
| 1.221.244.24            |                                                                                                    |               |          |        |      | 2       |                |         |                                                                                                    |
| Matta .                 | - 54                                                                                                    | Save as V     | 34990    | 8400   | 王相   | C3918   | System 4       | Excute  |                                                                                                    |
| field                   |                                                                                                    |               | 8200     |        |      |         |                |         |                                                                                                    |
|                         |                                                                                                    |               |          |        |      |         |                |         |                                                                                                    |
| Selection Criteria      |                                                                                                    |               |          |        |      |         |                |         |                                                                                                    |
| Pyrcheeing Dooument     |                                                                                                    |               | 43393333 | 875    |      | 10.7    | \$100101097    |         | iff.                                                                                                    |
| Parmaning Date, Tape    |                                                                                                    |               | Dre      |        |      | 10      |                |         | 8 8 8 8                                                                                                    |
| DetureentDuke           |                                                                                                    |               |          |        |      | No.     |                |         | 177                                                                                                    |
| Children to             |                                                                                                    |               |          |        |      | 10      |                |         | #                                                                                                    |
| Otherster               |                                                                                                    |               |          |        |      | 10      |                |         | 17.                                                                                                    |
| Warris Carroy           |                                                                                                    |               |          |        |      | 10      |                |         | 17<br>17                                                                                                    |
| Conversioner him.       |                                                                                                    |               |          |        |      | ÷.      |                |         | 14                                                                                                    |
|                         |                                                                                                    |               |          |        |      |         |                |         | 2                                                                                                    |
| ANDED PIC               |                                                                                                    |               |          |        |      | .89     |                |         | A.                                                                                                    |
| Aasid (2) X 401         |                                                                                                    |               |          |        |      | 10      |                |         | 19                                                                                                    |
|                         |                                                                                                    |               |          |        |      |         |                |         |                                                                                                    |
| Unader selection :      |                                                                                                    |               |          |        |      |         |                |         |                                                                                                    |
|                         | moense                                                                                                    |               |          |        |      |         |                |         | 1981                                                                                                    |
| 1000                    |                                                                                                    |               |          |        |      | 10.     |                |         | 1972                                                                                                    |
| Access proc             |                                                                                                    |               |          |        |      | 10      |                |         | 1                                                                                                    |
| master                  |                                                                                                    |               |          |        |      | 10      |                |         | a.                                                                                                    |
|                         | Extract<br>Extract<br>New 2 1<br>Per<br>Selection Criteria<br>Permany Decrem<br>Permany Decrem<br>Permany Decrem<br>Permany Decrem<br>December<br>December<br>Dece | Extract Awars |          |        |      |         |                |         | Memory     4     Save as Variant.     Sale     Ext     Cannot it is others.     Execute       Plant     Name     Selection Criteria     In     In     In       Plant     Attemption in a state in a state in |

Figure 31. FMMI Extract Award ID related data for PO, Text ID displayed screen

After clicking "Execute", the results are displayed (Figure 32). Note that the *Long Text* field contents are displayed for the range of documents selected. The PLCE interface program that has been modified to retrieve values in the F02 Header Long Text field and derives the PIID award ID value.

| Nelcome       | Accounts Payable   | Accounts Rece     | ivable Cost Management        | Funds Managemen        | t Gener     | al Ledger   | Interface B | Error Handling   | Interface Processing  |
|---------------|--------------------|-------------------|-------------------------------|------------------------|-------------|-------------|-------------|------------------|-----------------------|
| Goods Receipt | Process   Purchasi | ng Evaluation   P | urchasing Reports   Settlemen | nt Vendor/Customer Mas | ter Data Ev | aluation Ma | sked Pl   B | OBJ Purchasing F | Reports   HANA Purcha |
| ward ID ext   | ract for PO        |                   |                               |                        |             |             |             |                  |                       |
|               | Extract Awar       | d ID related      | data for PO                   |                        |             |             |             |                  |                       |
| Menu _        |                    | Back Exit (       | Cancel System                 |                        |             |             |             |                  |                       |
| AT            |                    |                   | 8                             |                        |             |             |             |                  |                       |
| Purch.Doc.    | Award ID: PIID     | FAIN Doc. Type    | Long Text                     | Created on             | Created by  | Our Ref.    | Vendor      | Item Plant       | Short Text            |
| 430030307     | 432B-17-N0116      | ZMY               | Contract #: 4328-17-N0116     | 2017/05/09             | F0024149    |             | 1500214304  | 00001 RD00       | DEED CANCELLATIONS    |
|               | 4328-17-C0215      | ZMY               | Contract # 4328-17-C0215      | 2017/05/09             | F0024149    |             | 1102350229  | 00001 RD00       | APPRAISAL             |
| 430030307     | 4328-17-C0215      | 2,001             | Gondan - House II Gos IS      |                        |             |             |             |                  |                       |

Figure 32. FMMI Extract Award ID related data for PO results screen

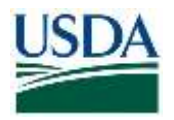

# FUNDS MANAGEMENT – FUNDS COMMITMENT

# Entering the Award ID on Funds Commitments (Earmarked Funds)

#### Menu Path

From the FMMI portal, a user enters the award ID on funds commitments (Earmarked Funds) following the menu path:

Funds Management > Funds Commitment Process > Create (or Change) Funds Commitment (Figure 33).

| t norther 🛛 🕅 | 4                        | nent: Change                                            |                | view scrn                                                        |               |                                                                                                    |                                                            |                                                                                                    |                                                                                                    |                                                                                                    |                                                                                                    |
|---------------|--------------------------|---------------------------------------------------------|----------------|------------------------------------------------------------------|---------------|----------------------------------------------------------------------------------------------------|------------------------------------------------------------|----------------------------------------------------------------------------------------------------|----------------------------------------------------------------------------------------------------|----------------------------------------------------------------------------------------------------|----------------------------------------------------------------------------------------------------|
| inonter 🕅     |                          | Save   Back   Ent                                       |                |                                                                  |               |                                                                                                    |                                                            |                                                                                                    |                                                                                                    |                                                                                                    |                                                                                                    |
|               | a contract of the        |                                                         | Caroot         | Seem ,                                                           | Heisher (bes  | Detailmente                                                                                                    | m Select All (                                             | Deserved AV C2N                                                                                                    | roi Discoment header                                                                                                | tong text Copy items                                                                                                    | Deinte Aerris                                                                                                    |
| Conte M       | 4366377568               | Prodect<br>Vendor Propey Obliga                         | iin.           | Disconnent Date<br>Fastery Date<br>CommonRate                    | 05/           | 12/2017<br>12/2017                                                                                                    |                                                            |                                                                                                    |                                                                                                    |                                                                                                    |                                                                                                    |
|               | aard ID Test             |                                                         |                | Crises Andre                                                     | ×             | 511.<br>-                                                                                                    |                                                            |                                                                                                    |                                                                                                    |                                                                                                    |                                                                                                    |
| - []          | 0                        | 1.99                                                    |                |                                                                  |               |                                                                                                    |                                                            |                                                                                                    |                                                                                                    |                                                                                                    |                                                                                                    |
|               | -                        |                                                         |                | and Barry                                                        | 1131743       |                                                                                                    |                                                            | Balance Prove                                                                                                    | of Freedoma Sec.                                                                                                    | Funded Deserves                                                                                                    |                                                                                                    |
|               |                          | f Amaré ID                                              | 2568           |                                                                  |               |                                                                                                    | 2000                                                       | 1717                                                                                                    | ADEFAILT                                                                                                    | FPOLYAIL T                                                                                                    |                                                                                                    |
|               |                          |                                                         |                |                                                                  |               |                                                                                                    |                                                            |                                                                                                    |                                                                                                    |                                                                                                    |                                                                                                    |
|               | in<br>ma<br>Owraf amount | Nexard ID Text<br>UID<br>e<br>mms<br>Ownall amount Text | Pearst IC Test | Peacert ID Test UTIC III III III IIII IIII IIII IIIII IIIII IIII | Peard ID Test | Pearst & Test X<br>ISD L.199<br>ISB Constitution of the Communication Function Communication Function Function Function Communication Function Funct | Pearst & Test X<br>ISD ISD ISD ISD ISD ISD ISD ISD ISD ISD | Pearst & Test X<br>ITIC<br>IIIC<br>IIIC<br>I | People D'Anti X<br>USO<br>a L.99<br>I <b>ma</b><br>Overall annouet Text Commentatione Funds Camer Fund Bidget Perso | Peace Go Test         N           UTIC         1100           a         1.199           mm8         Conventment term         Funds Come           Overall acrosset         Test         Conventment term         Funds Come | Percent ID Test         X           UFIQ         1.100           Imme         Commitment Name           Overall amount         Test         Commitment Name |

Figure 33. FMMI Change Funds Commitment screen

The Award IDs are stored in new FAIN and PIID fields in the header.

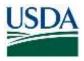

1. **Type** the <FAIN> in the FAIN field or the <PIID> in the PIID field as appropriate.

In this example, the user is entering an apparent PIID in the *Referenz 2* (FAIN) field, however the system does not note any exceptions since the only limit is 30 characters (Figure 34Figure 34). Therefore, it is important to ensure the data is entered accurately and appropriately.

| Accounts    | Recei           | General Data                                                                                                    |                  |                          |                      |              | oces               |
|-------------|-----------------|----------------------------------------------------------------------------------------------------|------------------|--------------------------|----------------------|--------------|--------------------|
| mmitment P  | 1000000000000   | Document number                                                                                                    | 7600077586       | Posted                   | Document Date        | 2017/05/12   | to Ma              |
|             |                 | Document type                                                                                                    | vo               | Vendor Prepay Obligation | Posting Date         | 2017/05/12   |                    |
| ·2 .        |                 | Company Code                                                                                                    | USDA             | US Dept of Agriculture   | Currency/Rate        | 050          |                    |
| Funds       | com             | FM Area                                                                                                    | USDA             | US Dept of Agriculture   | 0.000730340-020      | (Concerning) |                    |
| Menu "      |                 | CO Area                                                                                                    | USDA             | US Dept of Agriculture   | Local currency       | USD          | Check              |
| Document    | number          |                                                                                                    |                  | and a spectra production |                      |              |                    |
| Document    | type            | Statistics                                                                                                    |                  |                          |                      |              |                    |
| Company (   | Code            | Created by                                                                                                    | F0000605         | Created on               | 2017/05/12           |              |                    |
| Doctest     |                 | Changed by                                                                                                    | F0000606         | Changed on               | 2017/05/12           |              |                    |
| Currency    |                 |                                                                                                    |                  |                          | and the formation of |              |                    |
|             |                 |                                                                                                    |                  |                          |                      |              |                    |
| Grand total | ŧ.              | Document Statu                                                                                                    | s                |                          |                      |              |                    |
| Grand total | 1               | Document Statu                                                                                                    | S<br>Blocked     |                          |                      |              |                    |
| Line Iter   |                 |                                                                                                    |                  |                          |                      |              |                    |
|             | ms              | Completed                                                                                                    | Blocked          |                          |                      |              | Period             |
| Line Iter   | ms              | Completed                                                                                                    | Blocked          |                          |                      |              | Period             |
| Line Iter   | ms              | Completed Can be arc                                                                                                    | Blocked          | t                        |                      | _            | Period             |
| Line Iter   | ms              | Completed Can be arc                                                                                                    | Block            | t<br>Lot No.             |                      |              | Period             |
| Line Iter   | ms              | Completed<br>Can be arc<br>Additional Data<br>Doc text                                                                                                    | Block            |                          | 1                    |              | Period             |
| Line Iter   | ms              | Completed<br>Can be atc                                                                                                    | Block            | Lot No.                  |                      |              | Period             |
| Line Iter   | ms              | Completed<br>Can be arc<br>Can be arc<br>C | Blocked<br>Block | Lot No.                  |                      |              | <sup>a</sup> eriod |
| Line Iter   | ms              | Completed<br>Can be arc<br>Can be arc<br>C | Blocked<br>Block | Lot No.                  |                      |              | Period             |
| Line Iter   | ms              | Completed<br>Can be arc<br>Can be arc<br>C | Blocked<br>Block | Lot No.                  |                      |              | Period             |
| Line Iter   | ms<br>Overall a | Completed<br>Can be arc<br>Can be arc<br>C | Blocked<br>Block | Lot No.                  |                      |              | Period             |

Figure 34. FMMI Funds Commitment Change Header Data screen

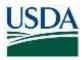

2. Click Save. The system will respond with the appropriate message (Figure 35).

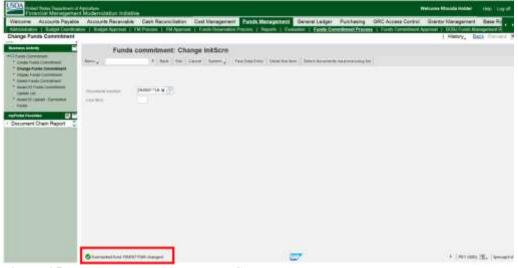

Figure 35. FMMI Earmarked Fund Changed message screen

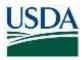

### *Award ID Update – Funds Commitment Documents*

#### Menu Path

From the FMMI portal, a user can update award IDs for funds commitment documents following the menu path:

Funds Management > Funds Commitment Process > Award ID Funds Commitment Update List

The screen is displayed and the user enters the selection field values (Figure 36Figure 36).

| Welcome                    | Accounts Payable                                                                                               | Accounts Receivable                                                                                                    | Cost Mana       | gement FL        | nds Ma     | nagement    | General Ledg    | er Interface Error Handl | ng Int  |
|----------------------------|----------------------------------------------------------------------------------------------------|----------------------------------------------------------------------------------------------------|-----------------|------------------|------------|-------------|-----------------|--------------------------|---------|
| Reports   E                | valuation   Funds Co                                                                                           | xmmitment Process   Fur                                                                                                    | ds Pre-Comm     | itment Process   | BOB.       | J Funds Man | agement Reports | HANA Funds Management    | Reports |
|                            | inds Commitment U                                                                                              | pdate List                                                                                                    |                 |                  |            |             |                 |                          |         |
| Business Acti              | rity                                                                                                    |                                                                                                    |                 |                  |            |             |                 |                          |         |
| +D Funds Com               |                                                                                                    | DATA Act: Awar                                                                                                    | d ID Upd        | ate List         |            |             |                 |                          |         |
|                            | ds Commitment                                                                                                  | Menu _                                                                                                    | 4 S             | ave as Variant   | Back       | Exit Can    | sel System      | Execute Get Variant      |         |
| U.S. (0.11) (17) (17) (17) | nds Commitment<br>ids Commitment                                                                               | Award ID Review                                                                                                    | View save       | d logs           |            |             |                 |                          |         |
| Second Contra              | te Commissent                                                                                                  | Note this program suppor                                                                                                    | s only award If | entered in the c | ocument    | header      |                 |                          |         |
| • Award ID                 | State of the second second second second second second second second second second second second second second | a service we do not the service of the service of t |                 |                  | search and | inderanti,  |                 |                          |         |
| Commitm                    | ent Update List                                                                                                | not in the line items of the                                                                                                    | Earmarked Fur   | ids document.    |            |             |                 |                          |         |
| Funds                      |                                                                                                    | Agency                                                                                                    |                 |                  |            |             |                 |                          |         |
| 005896                     |                                                                                                    | Business Area                                                                                                    |                 | <b>Д</b> 600     | 0          | to          |                 | 1 <b>1</b>               |         |
| myPortal Favo              |                                                                                                    |                                                                                                    |                 |                  | -          |             |                 |                          |         |
| B There are r              | io items to display                                                                                            | Document type sel                                                                                                    | ection          |                  |            |             |                 |                          |         |
|                            |                                                                                                    | Only docs with no A                                                                                                    |                 |                  |            |             |                 |                          |         |
|                            |                                                                                                    | Award ID: PIID                                                                                                    |                 |                  |            | to          |                 |                          |         |
|                            |                                                                                                    |                                                                                                    |                 |                  |            |             |                 | 19                       |         |
|                            |                                                                                                    | Award ID: FAIN                                                                                                    |                 |                  |            | to          |                 | 3                        |         |
|                            |                                                                                                    |                                                                                                    |                 |                  |            |             |                 |                          |         |
|                            |                                                                                                    | Processing Option                                                                                                    | s               |                  |            |             |                 |                          |         |
|                            |                                                                                                    | Update PIID                                                                                                    |                 |                  |            |             |                 |                          |         |
|                            |                                                                                                    | O Update FAIN                                                                                                    |                 | _                |            |             |                 |                          |         |
|                            |                                                                                                    | Description for saved k                                                                                                    | a               | LOG 1            |            |             |                 |                          |         |
|                            |                                                                                                    | Cosciption in Survey                                                                                                    | 94.5            | 2001             | 50 J       |             |                 |                          |         |
|                            |                                                                                                    |                                                                                                    |                 |                  |            |             |                 |                          |         |
|                            |                                                                                                    |                                                                                                    |                 |                  |            |             |                 |                          |         |
|                            |                                                                                                    | Earmarked Funds                                                                                                    | selections      |                  | _          | 1           |                 |                          |         |
|                            |                                                                                                    | Earmarked Funds                                                                                                    |                 | [H] 76°          |            | to          |                 | 19 I                     |         |
|                            |                                                                                                    | Document type                                                                                                    |                 | -                |            | to          |                 | 3                        |         |
|                            |                                                                                                    |                                                                                                    |                 |                  |            |             |                 | 1 Disease in             |         |

#### Figure 36. FMMI DATA Act: Award ID Update List screen with fields emphasized

- 1. **Type** the <business area> in the *Business Area* field (required).
- 2. **Type** the <description for the saved log> in the *Description for saved log field* (optional). User can apply their own naming convention.
- 3. **Type** <the document number> in the *Earmarked Funds* field. The *Earmarked Funds* field refers to the document number.
- 4. **Type** the <from and to dates> in the *Posting Date* range fields.

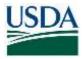

Note: Search by Fiscal Year is not available, however Posting Date ranges can be used.

5. Click *Execute* to retrieve the results (Figure 37).

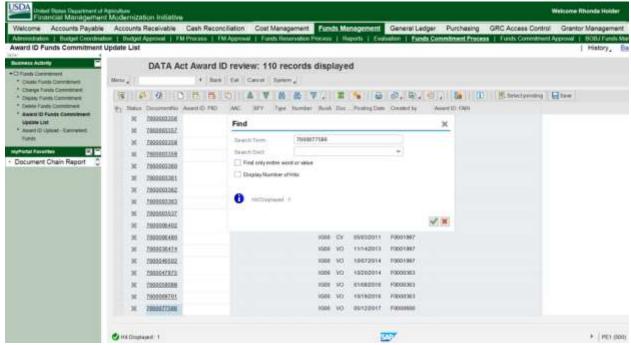

Figure 37. FMMI DATA Act Award ID review, records displayed screen

Standard search functions (i.e., binoculars icon) are useful in finding the document to update.

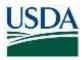

In this example, the user enters a PIID. When the value is keyed in the field and the Enter key is pressed, the system will parse the PIID into its component values where the user can visually check the AAC, budget year, type, and sequence values for reasonableness (Figure 38).

| come Accounts Payable                              | Accounts R                              | loceivable    | Cash Recon     | notalis            | Cost N | lanap   | ment     | Fund   | s Mar | agement      | General Led  | per Purchasing   | GRC Access Contro    | Grantor Management |
|----------------------------------------------------|-----------------------------------------|---------------|----------------|--------------------|--------|---------|----------|--------|-------|--------------|--------------|------------------|----------------------|--------------------|
| repration   Budget Coordinate                      |                                         | derovali   EN | Process   FR   | Approval<br>WWW.go | Fund   | ti Rosa | NIEGO PE | con a  | IN Re | ports i Even | ation   Fund | Commitment Proce | M    Finds Commitmen |                    |
| d ID Funds Commitment L                            | Jpdate List                             |               |                |                    |        |         |          |        |       |              |              |                  |                      | History, B         |
| ess Activity                                       |                                         | DATA A        | t Award II     | ) reviev           | v: 110 | 0 rec   | ords d   | lisola | ive   | 1            |              |                  |                      |                    |
| Anto Communities                                   | Menical Fill                            |               |                | Dif C              |        |         |          |        |       |              |              |                  |                      |                    |
| Natio Punds Commitment<br>Nation Funds Commitment  |                                         |               |                |                    |        |         | -        |        |       |              |              |                  |                      |                    |
| Ropkey Plando Clammitment                          |                                         | 18 C          |                | 0                  |        | 10      | 10 7     |        | Ξ.    |              | Ø. D.        |                  | 📑, Seinstpanden      | Blee               |
| elete Funds Consistent<br>ward ID Punds Commitment | 100 C 101 C 10 C 10 C 10 C 10 C 10 C 10 |               | Award ID PID   | AC                 | RFY.   | Ter     |          | Rest   |       | Pastro Des   |              | Avera ID TAVI    |                      |                    |
| paste List                                         | 33.53                                   | 7890023358    |                |                    |        |         |          | 1000   | QV .  | 00/30/2009   | CONVUILIBRI  |                  |                      |                    |
| vani El Lipicael - Elemenheit                      |                                         | 1600003357    |                |                    |        |         |          | 5000   | GV.   | 09/30/2009   | CONVUSERON   |                  |                      |                    |
| Contractor of the second                           | 26                                      | 7890992358    |                |                    |        |         |          | 1008   | 01    | 09302009     | CONVUTERRE   |                  |                      |                    |
| ument Chain Report                                 | 11                                      | 790000358     |                |                    |        |         |          | ×000   | ON .  | 09/20/2009   | CONV/SERON   |                  |                      |                    |
| onen cherrisport                                   |                                         | 7600003369    |                |                    |        |         |          | 10800  | CV .  | 00/20/2009   | CONVOIDEND   |                  |                      |                    |
|                                                    | ж.                                      | 7400903361    |                |                    |        |         |          | 8008   | CV    | 00/30/2009   | CONVUSERON   |                  |                      |                    |
|                                                    | *                                       | 7860003367    |                |                    |        |         |          | X300   | CV .  | 69/30/2008   | CONVISERON   |                  |                      |                    |
|                                                    | ж                                       | 7000003363    |                |                    |        |         |          | X000   | CV    | 09/30/2009   | CONVITERON   |                  |                      |                    |
|                                                    | *                                       | 7800003537    |                |                    |        |         |          | >008   | ON .  | 99302308     | CONVUSERION  |                  |                      |                    |
|                                                    | 34                                      | 7500006492    |                |                    |        |         |          | 1000   | VO    | 03222011     | F0001648     |                  |                      |                    |
|                                                    | 2                                       | 7520005482    |                |                    |        |         |          | 1000   | QV.   | 119522869    | F0001007     |                  |                      |                    |
|                                                    | 26                                      | 7500038474    |                |                    |        |         |          | 1002   | YO.   | 11/14/2013   | #0001967     |                  |                      |                    |
|                                                    | 11                                      | 7900048502    |                |                    |        |         |          | 2002   | VŪ.   | 10/07/2014   | F0001997     |                  |                      |                    |
|                                                    | *                                       | 7000047875    |                |                    |        |         |          | 1005   | VO.   | 10202014     | ±0005363     |                  |                      |                    |
|                                                    | ж.                                      | 7.500258008   |                |                    |        |         |          | 1005   | VD .  | 01/08/2016   | F0000083     |                  |                      |                    |
|                                                    | × .                                     | 7900068701    |                |                    |        |         | _        | 1000   | V0    | 10192010     | F0000383     |                  |                      |                    |
|                                                    | 31                                      | 70000277588   | 12197317209999 | 121973             | 様に、    | 8 I)    | 1999     | X005   | VO.   | 05122817     | F9990608     |                  |                      |                    |

Figure 38. FMMI DATA Act Award ID review, PIID component values displayed screen

6. Click Select Pending.

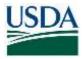

7. Click Save. The Award ID field is updated (Figure 39Figure 39).

| usiness Activity                                       |         | DATA A       | ict Award I   | D revi  | ew: 1  | 10 10    | cords    | disp | laye | d             |               |                  |   |        |
|--------------------------------------------------------|---------|--------------|---------------|---------|--------|----------|----------|------|------|---------------|---------------|------------------|---|--------|
| * Cente Funds Committeel                               | Metter. |              | a dark        | the l   | Careat | I) masks |          |      |      |               |               |                  |   |        |
| * Change Flatds Clansmitreet                           |         |              | STRUCT        |         |        |          | 10       |      | -    | 100           | CONTRACTOR OF |                  | D | I POSS |
| * Depise Pueds Commitment<br>* Online Funds Commitment |         |              |               |         |        |          |          | -    |      |               | Ø. R          |                  | D | Rose   |
| Award D Punds Command                                  | 101     |              | Averail PIE   | ANG.    | 814    | 100      | Station. | 1000 | Sec. | Phillips Date | Coveran A     | NAMES OF TAXABLE |   |        |
| Signate Lini<br>* Avant Division - Earthonist          | м       | 7000003300   |               |         |        |          |          |      |      | 89/202200     | CONVERTIN     |                  |   |        |
| FLAND                                                  | н       | 1000003317   |               |         |        |          |          | 1000 |      |               |               |                  |   |        |
| Partice Parameters                                     | ж       | 100000308    |               |         |        |          |          | 1000 | CH   | 99702009      | COVVUSENDE    |                  |   |        |
| Document Chain Report                                  | н       | 100000309    |               |         |        |          |          | 1000 |      | 18922009      | CONVUSIONNE   |                  |   |        |
|                                                        | ж       | 1906083300   |               |         |        |          |          | 1000 | 08   | 89/39/2009    | COMMITTENER   |                  |   |        |
|                                                        | м       | TODOGOGIHI   |               |         |        |          |          | 1000 |      | 99/08/2009    | CONVUSENCE    |                  |   |        |
|                                                        | H       | Y000083362   |               |         |        |          |          | 1000 |      | 29/38/389     | CONVESSE      |                  |   |        |
|                                                        |         | PROPERTY.    |               |         |        |          |          | 1568 | OY   | 181022398     | COVUSERRE     |                  |   |        |
|                                                        | - 26    | T000003337   |               |         |        |          |          | 1066 | CH.  | 39.992.909    | CONVERSION    |                  |   |        |
|                                                        | ж       | 1000000402   |               |         |        |          |          | 1000 | 40   | 88222011      | F00d1046      |                  |   |        |
|                                                        | 14      | T900000#80   |               |         |        |          |          | 1000 | 98   | 00020011      | FEBBRART      |                  |   |        |
|                                                        | н       | 1000030474   |               |         |        |          |          | 1000 | //0  | 111142013     | 10001007      |                  |   |        |
|                                                        | 26      | YODGE-METERS |               |         |        |          |          | 1000 | -90  | 10070014      | F0001987      |                  |   |        |
|                                                        |         | 7900647875   |               |         |        |          |          | 1000 | 90   | 10202014      | F0000000      |                  |   |        |
|                                                        | ж       | 10000338000  |               |         |        |          |          | 1010 | 143  | 21/080016     | F0808363      |                  |   |        |
|                                                        | ×       | 7000088701   |               |         |        |          |          | 100  | 10.  | 18192016      | F70896363     |                  |   |        |
|                                                        | 1.00    | Tepper/road  | 1210701730800 | C. YEAR | a la c | 14       | 1000     | 1000 | 10   | 85522017      | F0000000      |                  |   |        |

Figure 39. FMMI DATA Act Award Review, document successfully updated message screen

### View Saved Logs – Funds Commitment Documents

#### Menu Path

From the FMMI portal, a user can view the saved logs for funds commitment documents following the menu path:

Funds Management > Funds Commitment Process > Award ID Funds Commitment Update List

1. Click the *View saved logs* tab (Figure 40Figure 40).

| nu 🔺                     | <ul> <li>Save as</li> </ul> | Variant Back | Exit | Cancel | System " | Execute | Get Variant |
|--------------------------|-----------------------------|--------------|------|--------|----------|---------|-------------|
| Award ID Review          | View saved logs             |              |      |        |          |         | •           |
| aved logs selection      |                             |              |      |        |          |         |             |
| Description of saved log |                             | LOG 12       | ×    | to     |          |         | <b></b>     |
|                          |                             |              |      |        |          |         |             |
| Date                     |                             |              |      | to     |          |         | <b>_</b>    |

Figure 40. FMMI DATA Act: Award ID Update List Log selection screen

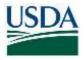

- 2. **Type** the <Description of the saved log> in the *Description of saved log* field.
- 3. Click *Execute*. The update log is displayed (Figure 41Figure 41).

| enu "                                                                       | 4                 | Back      | Exit | Cancel | Details | Long Tex         | t Technical Information | Help<br>Sub-object text  | Mode     |
|-----------------------------------------------------------------------------|-------------------|-----------|------|--------|---------|------------------|-------------------------|--------------------------|----------|
| <ul> <li>2018/11/06 10</li> <li>Review/upd</li> <li>Detailed res</li> </ul> | ate - PIID for Ea | rmarked F |      |        |         | 6<br>1<br>2<br>1 | LOG 12                  | DATA Act: Earmarked Fund | 1112011/ |

### Figure 41. FMMI DATA Act: Award ID Update List, Log displayed screen

#### Verify the Award ID – Accounting Document

#### Menu Path

From the FMMI portal, using the Award ID in Accounting Document transaction, a user can verify the award ID for accounting documents following the menu path: (Figure 42). General Ledger > GL Process > Manage GL Adjustments and Accruals

1. **Click** *Award ID in Accounting Document* from the left-hand menu bar to review and verify the award ID in the accounting document.

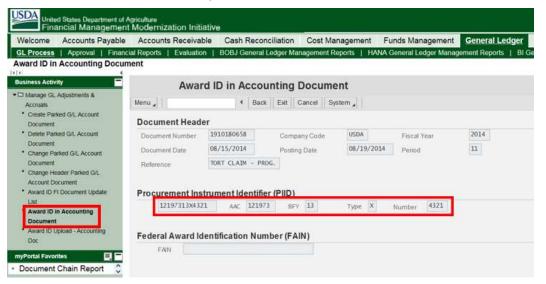

Figure 42. FMMI DATA Act Award ID in Accounting Document screen

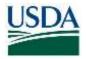

# Award ID Upload – Funds Commitments (Earmarked Funds)

Agencies can use a spreadsheet to update a large block of documents with the mass upload feature. Prior to running the mass upload, a file in ".csv" format needs to be created and saved in a folder on an accessible drive. The column headings are optional, but if used should be Doc Nbr and Award ID. An example of the spreadsheet formatting is below (Figure 43Figure 43):

| E<br>H                                   |                              | Insert Page                              | Layout | Formulas | Data R                                                         | eview V | /iew DYM  | 0 Label | 🔉 Tell me w | that you wa                | UPLOAD_EF | - Excel      |
|------------------------------------------|------------------------------|------------------------------------------|--------|----------|----------------------------------------------------------------|---------|-----------|---------|-------------|----------------------------|-----------|--------------|
| Ê                                        | X Cut                        | Calibri                                  | - 11   | - A A    | ==                                                             |         | 📴 Wrap Te | ext     | General     | -                          |           | B            |
| Paste<br>* Format Painter<br>Clipboard 5 |                              | er i i i i i i i i i i i i i i i i i i i |        | 1        | $\Delta \cdot \underline{A} \cdot \equiv \equiv \equiv \equiv$ |         | € 3       |         |             | \$ - % • 12 +5<br>Number 5 |           | Form<br>Tabl |
| АЗ                                       | • 1                          | XX                                       | fx     |          |                                                                |         |           |         |             |                            |           |              |
|                                          | A                            | В                                        | С      | D        | E                                                              | F       | G         | н       | 1           | 1                          | К         | L            |
| 1 2                                      | Doc Nbr Aw<br>7600077586 121 | ard ID<br>97317X8888                     |        |          |                                                                |         |           |         |             |                            |           |              |

Figure 43. FMMI DATA Act Award ID Upload spreadsheet example (Earmarked Funds)

Menu Path

From the FMMI Portal, a user can mass upload award IDs for funds commitment (earmarked funds) documents following the menu path:

Funds Management > Funds Commitment Process > Award ID Upload- Earmarked Funds.

1. **Click** the *Award ID upload* tab. (Figure 44Figure 44)

| ard ID Upload - Earnering                                                                                                    | Contributent Process Parate Pre Consultant Process   DOLL Funds Wanagement Reports   HANA Funds Munagement<br>Prima |
|----------------------------------------------------------------------------------------------------|----------------------------------------------------------------------------------------------------|
| Paulo Construct                                                                                                    | DATA Act: Award ID upload                                                                                           |
| Checke Parents Scientificant     Checke Parents Scientificant                                                                               | Mana y + Sam at Valuet. Balk Est Canner Suther, Emilds                                                              |
| * Depiny Funds Connectment<br>* Denie Funds Connectment<br>* Averal El Funds Connectment<br>(2000 Coll<br>* Averal El Igitant - Connectment | Agency selection<br>Beauers line                                                                                    |
| Panda<br>Partial favorites 🛛 🖸 🗖                                                                                                    | Processing Options<br>Award Type                                                                                    |
| here are no items to display                                                                                                    | * Statute PRC<br>Statute FRN:                                                                                       |
|                                                                                                    | Location of Award ID in document  Award ID in document Award ID in document Award ID in the time                    |
|                                                                                                    | C Text run - no spolates<br>Description for samed key                                                               |
|                                                                                                    | Input file - comma separated (.csv)                                                                                 |
|                                                                                                    | Plantan a handre time                                                                                               |

Figure 44. FMMI DATA Act Award ID upload screen with selection fields emphasized (Earmarked Funds)

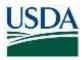

- 2. **Type** the <business area code> in *Business Area* field.
- 3. Select Update PIID or Update FAIN.
- 4. **Type** the <description for the saved log> in the *Description for saved log* field.
- 5. Attach the file to be uploaded.
- 6. Select File has a heading row if appropriate.

**Note:** To perform a test run to see what the changes will be, users can select *Test run – no updates* before clicking *Execute*. Ensure that the *Test run – no updates* button is unchecked to make the changes.

7. Click Execute.

The system runs the program, performs the updates, and displays the saved log (Figure 45Figure 45):

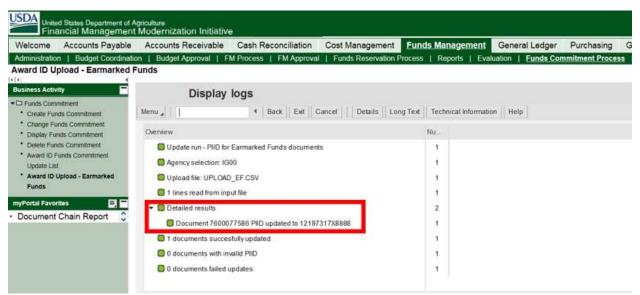

Figure 45. FMMI Award ID Upload – Earmarked Funds Display logs screen

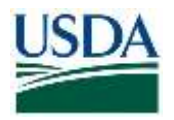

# Verify Award ID – Funds Commitment (Earmarked Funds)

#### Menu Path

From the FMMI portal, using the standard Display Funds Commitment transaction, a user can verify funds commitment (earmarked funds) award ID updates following the menu path: Funds Management > Funds Commitment Process > Display Funds Commitment.

1. Click the Select Header Data button to review and verify the award ID for earmarked funds.

In this example, the PIID is updated from its previous value (Figure 46).

| Create Funds Consultance       Menu I I I I I I I I I I I I I I I I I I I                                                                                                    | Decement number 7000077585   Posted Communitient: 000000000000000000000000000000000000                                                                                                    | Funds Commitment                                                                                      | Funds comm                                            |                          | isplay Over                                 | and changes that                                            |                    | 1.1                                                                          |                               |                   |  |
|----------------------------------------------------------------------------------------------------|----------------------------------------------------------------------------------------------------|----------------------------------------------------------------------------------------------------|-------------------------------------------------------|--------------------------|---------------------------------------------|-------------------------------------------------------------|--------------------|------------------------------------------------------------------------------|-------------------------------|-------------------|--|
| Available To funds Committeet       Document type       Vol       Vends Prepay       Occument type       Document type       Document                                                                                                    | Decument type       V0       Vendor Prepary         Award 10 Turds Comment<br>Update Left       Document type       V0       Vendor Prepary         Award 10 Update Left       Award 10 Test       Document Update Left       Document Update Left       Document Update Left         Award 10 Update Left       Award 10 Test       Company Code       USD       USD <th>Create Funds Commitment</th> <th>Menu ,</th> <th>13</th> <th>Back Exit C</th> <th>Funds commitme</th> <th>ent: Display</th> <th>Hdr Data</th> <th></th> <th></th> <th></th>                                                                                                    | Create Funds Commitment                                                                               | Menu ,                                                | 13                       | Back Exit C                                 | Funds commitme                                              | ent: Display       | Hdr Data                                                                     |                               |                   |  |
| Do. Overall amount Text     Overall amount Text     Overall amount Text | Created on 2017/05/12     Created on 2017/05/12     Oreated by F0000606     Created on 2017/05/12     Changed by F0000606     Changed on 2017/05/12      Occurrent Status     Completed Block     Additional Data     Doc.test     Amard ID Test                                                                                                    | Award ID Funds Commitment<br>Update Lint<br>Award ID Upload - Earmarked<br>Funds<br>Portal Fovorities | Document type<br>Company Code<br>Doc.teit<br>Currency | V0<br>USDA<br>Award ID T | Vendor Prepay O<br>US Dept of Agricu<br>est | Document number<br>Document type<br>Company Code<br>FM Area | VO<br>USDA<br>USDA | Vendor Prepay Obligation<br>US Dept of Agriculture<br>US Dept of Agriculture | Posting Date<br>Currency/Rate | 2017/05/12<br>USD |  |
| O.00 Test of Award ID     Changed by     F0000605     Changed on     2017/05/12      Document Status     Completed     Doc test     Additional Data     Doc test     Award ID Test                                                                                                    | 1 0.00 Test of Award ID     Changed by F0000605 Changed on 2017/05/12      Document Status     Compisiend Blocked     Can be are Block      Additional Data     Doc test     Award ID Test                                                                                                    |                                                                                                    | Line Items                                            |                          |                                             | Statistics                                                  |                    |                                                                              |                               |                   |  |
| Completed     Document Status     Completed     Document Status     Completed     Document Status     Document Status   | Complete     Complete     Complete |                                                                                                    | Do. Overall amo                                       | ount Te                  | et.                                         | Created by F00006                                           |                    | Created on                                                                   | 2017/05/12                    |                   |  |
| Completed Blocked<br>Can be arc Block<br>Additional Data                                                                                                    | Completed Blocked     Cath be arc Blocked     Cath be arc Blocked     Cath be arc Block                                                                                                    |                                                                                                    | 1                                                     | 0.00Te                   | st of Award ID                              | Changed by                                                  | F0000606           | Changed on                                                                   | 2017/05/12                    |                   |  |
| Can be are Block Additional Data Doc leaf Award ID Test                                                                                                    | Can be arc Block  Can be arc Doc text  Additional Data  Doc text  Award ID Test                                                                                                    |                                                                                                    |                                                       |                          |                                             | Document Statu                                              | 15                 |                                                                              |                               |                   |  |
| Additional Data     Doc.led     Award ID Test                                                                                                    | Additional Data Doc left Doc left Award ID Test                                                                                                    |                                                                                                    |                                                       |                          |                                             | Completed                                                   | Blocked            |                                                                              |                               |                   |  |
| Doc.text     Award ID Test                                                                                                    | Occlest     Award ID Test                                                                                                    |                                                                                                    |                                                       |                          |                                             | Can be arc                                                  | Block              |                                                                              |                               |                   |  |
|                                                                                                    | Pontion                                                                                                    |                                                                                                    |                                                       |                          |                                             | Additional Data                                             |                    |                                                                              |                               |                   |  |
| DarBan                                                                                                    | Reference Lol No.                                                                                                    |                                                                                                    | Danilian                                              |                          |                                             | Doc.text                                                    | Award ID Tes       | it.                                                                          |                               |                   |  |

Figure 46. FMMI Display Funds Commitment, Funds Commitment: Display Hdr Data screen